# **Wikidata et les identifiants 27 octobre 2023**

**Pierre-Yves Beaudouin** *Chargé de mission RéSoNA-Wikimédia*

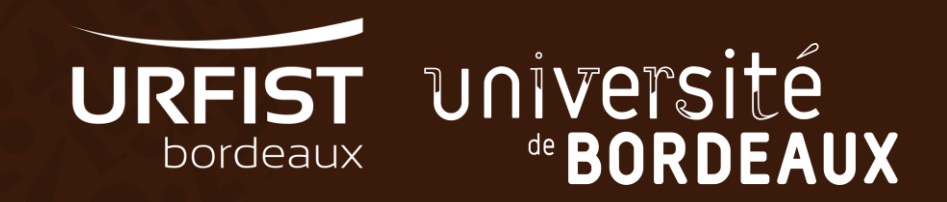

# **Introduction à Wikidata**

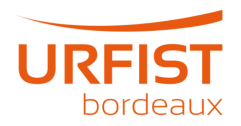

#### **Wikidata, c'est quoi ?**

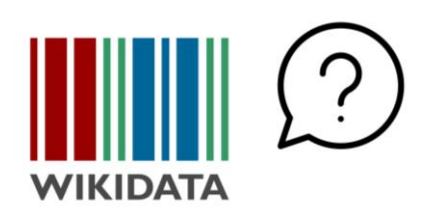

« Amorcée en 2006, Wikidata est un projet de la fondation Wikimédia ouvert à la contribution en 2012. Il vise à constituer une base de connaissances sur le monde qui puisse être lue et éditée aussi bien par des humains que par des ordinateurs, les données étant organisées et catégorisées de manière standardisée pour pouvoir être manipulées dans divers contextes. Ainsi, Wikidata réunit sous licence libre Creative Commons Transfert dans le Domaine Public (CC0 1.0) un vaste ensemble de données pouvant être copiées, modifiées, partagées, améliorées ou exploitées sans autorisation » (Doutreix et Bouchereau, 2021)

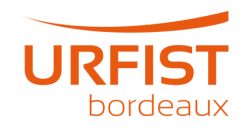

## **Mouvement Wikimédia**

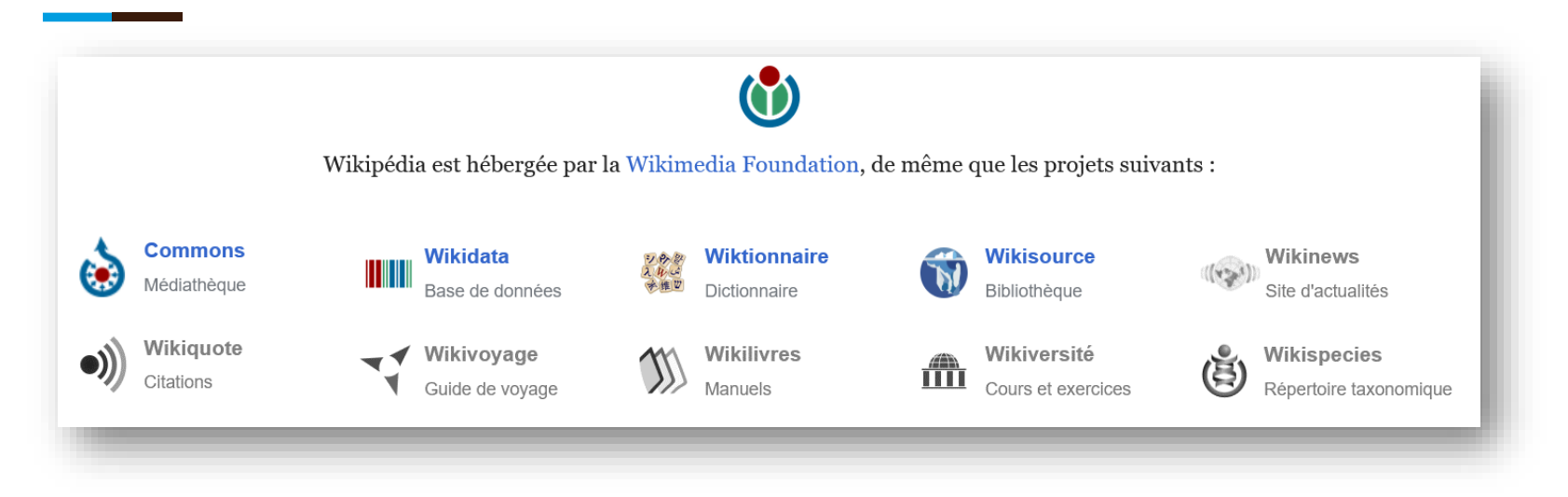

**« Imaginez un monde dans lequel chaque être humain puisse partager librement la somme de toutes les connaissances. C'est notre engagement. »**

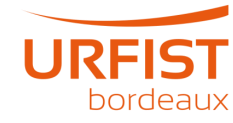

#### **Vous consultez Wikidata sans le savoir**

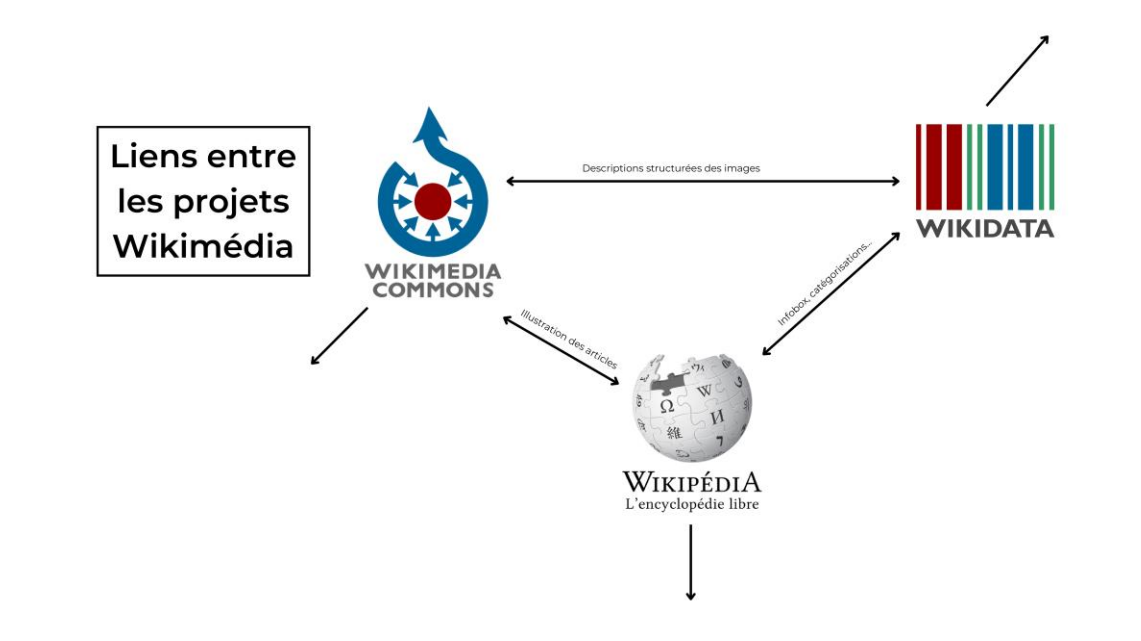

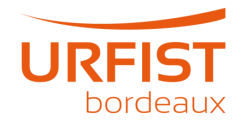

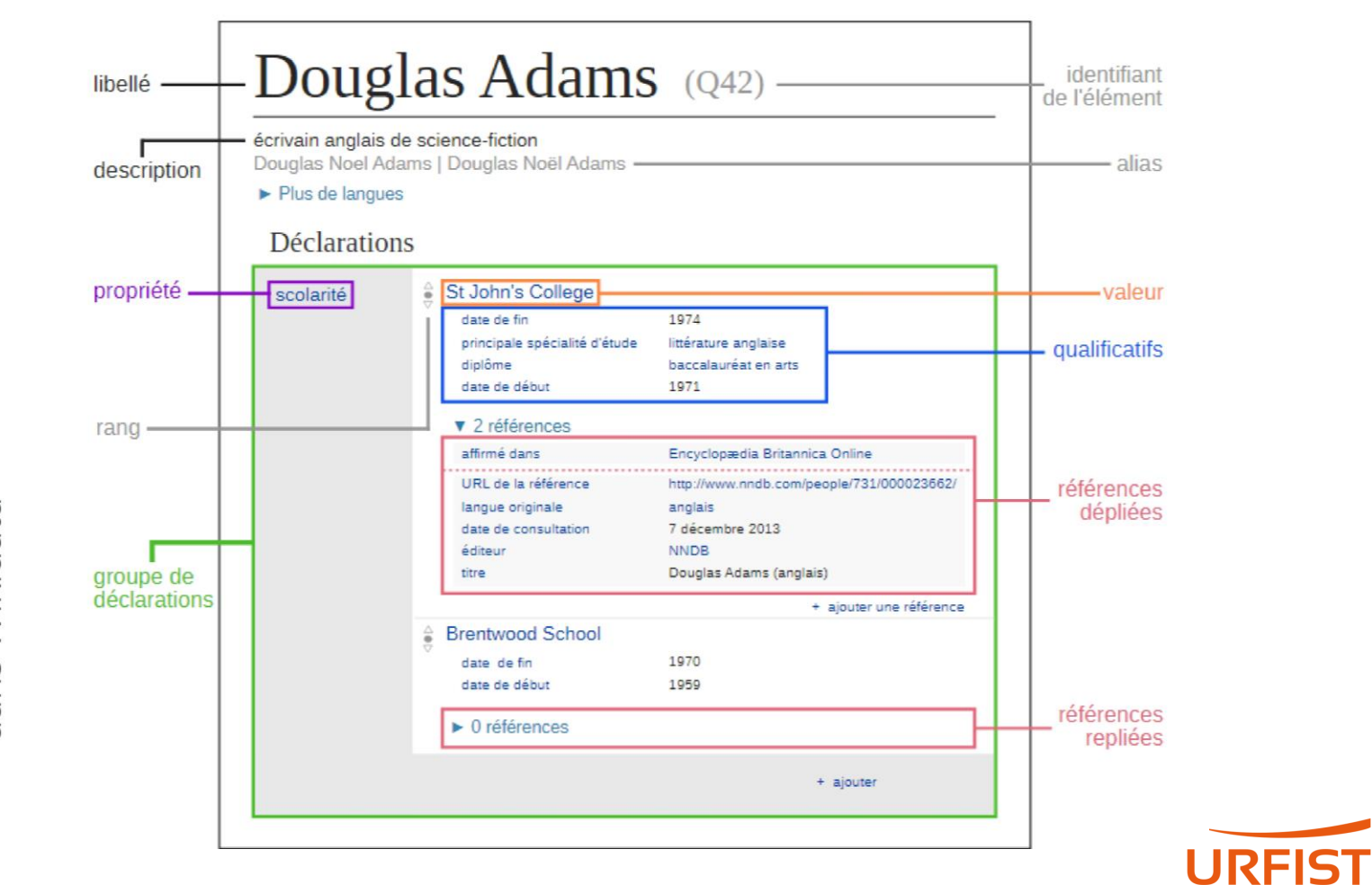

bordeaux

# Structure des données<br>dans Wikidata

#### **SUJET : TOUR EIFFEL (Q243)**

Propriété → matériau (P186)

Valeur acier  $(Q<sub>11427</sub>)$ 

Valeur fer forgé  $(Q860451)$ 

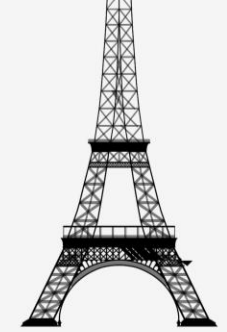

Propriété → hauteur (P2048)

Valeur 324 mètres (au sommet)

Valeur 300 mètres (architecture)

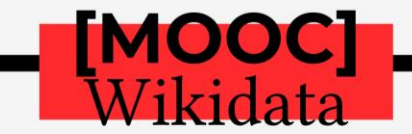

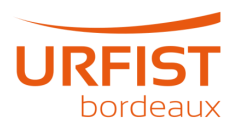

#### **Identifiants ouverts**

**« Wikidata […] est devenue progressivement le point de convergence mondial des identifiants ouverts »**

*—* Comité pour la science ouverte, *Des identifiants ouverts pour la science ouverte : note d'orientation*, 2019

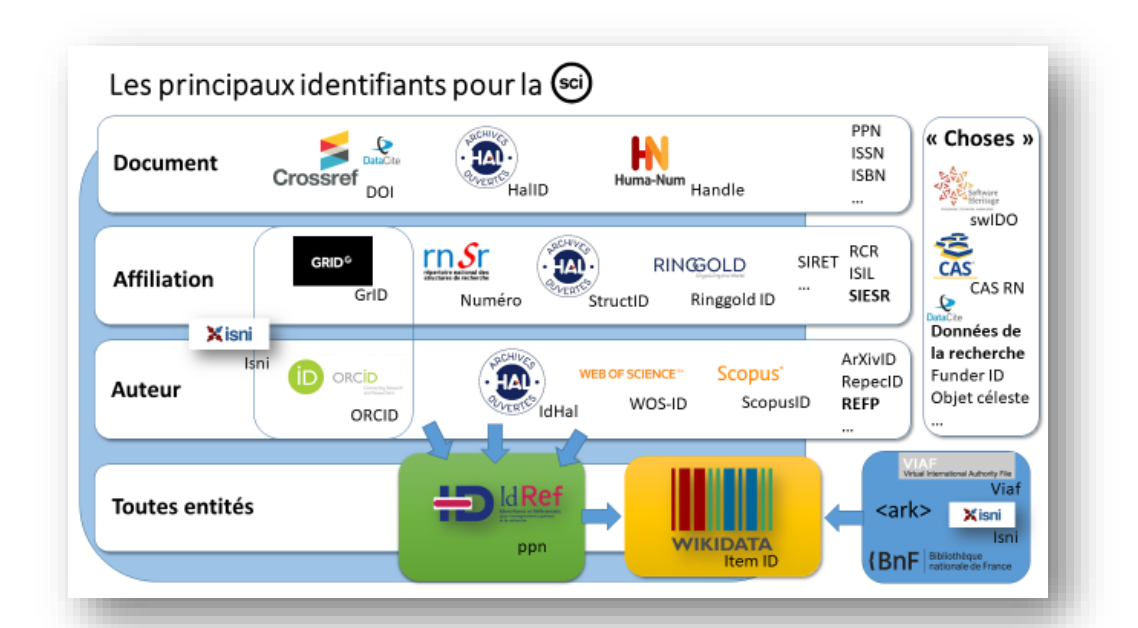

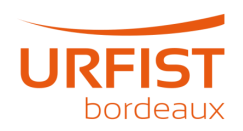

# **Utilisations des données de Wikidata**

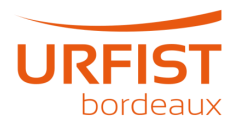

#### **Infoboîte Wikipédia**

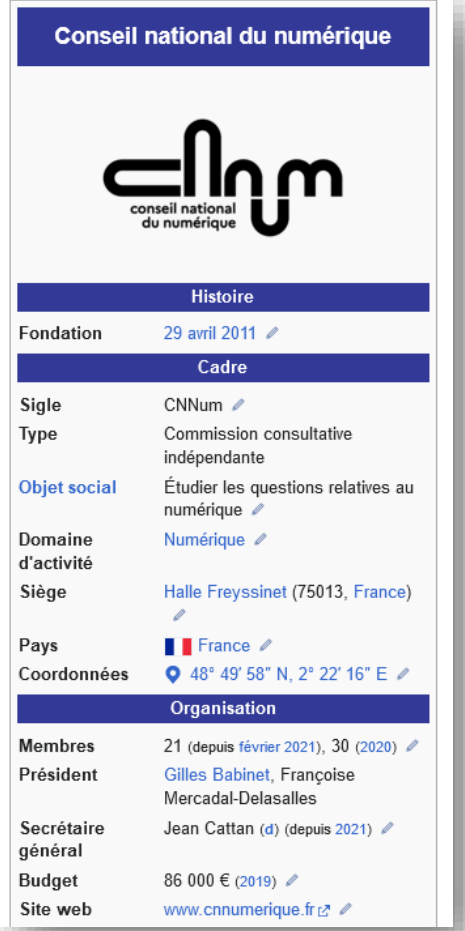

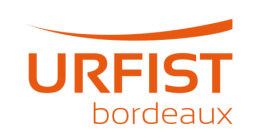

#### **Corps du texte**

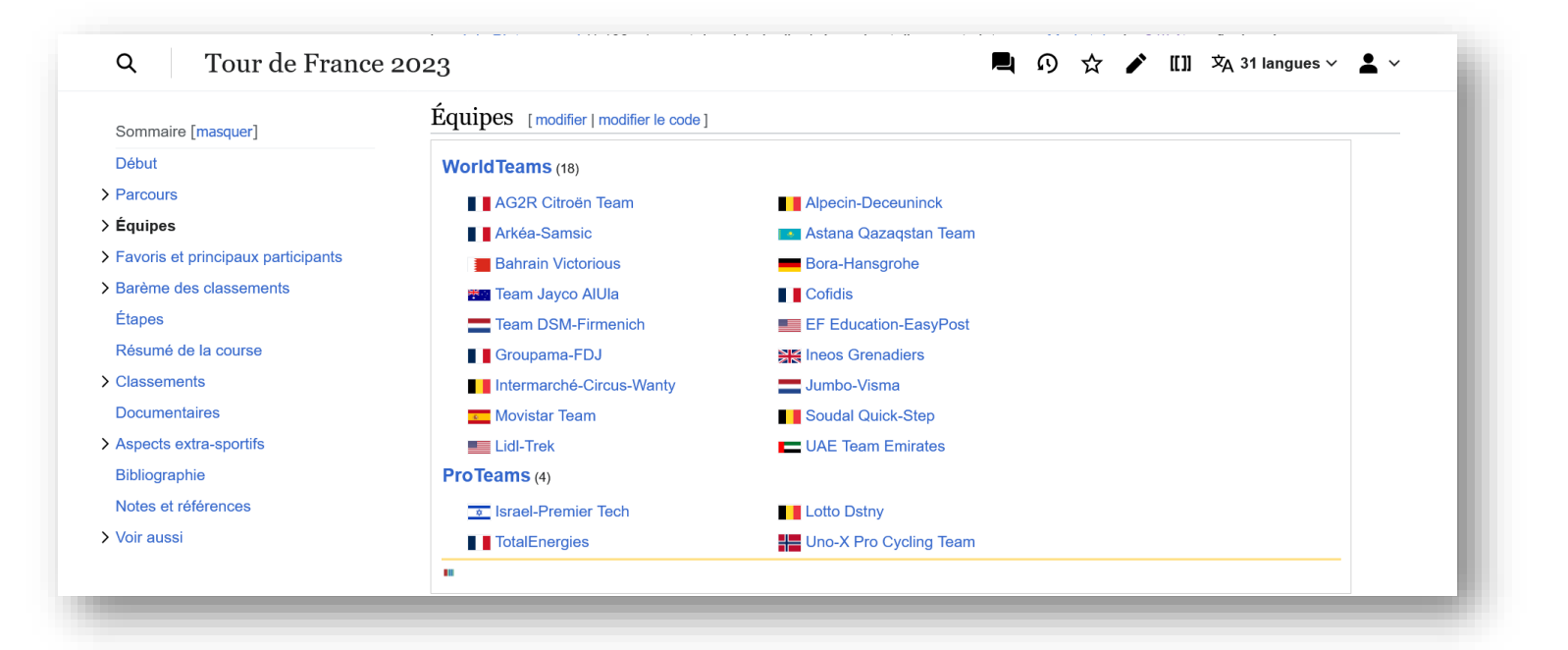

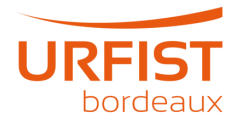

## **Corps du texte**

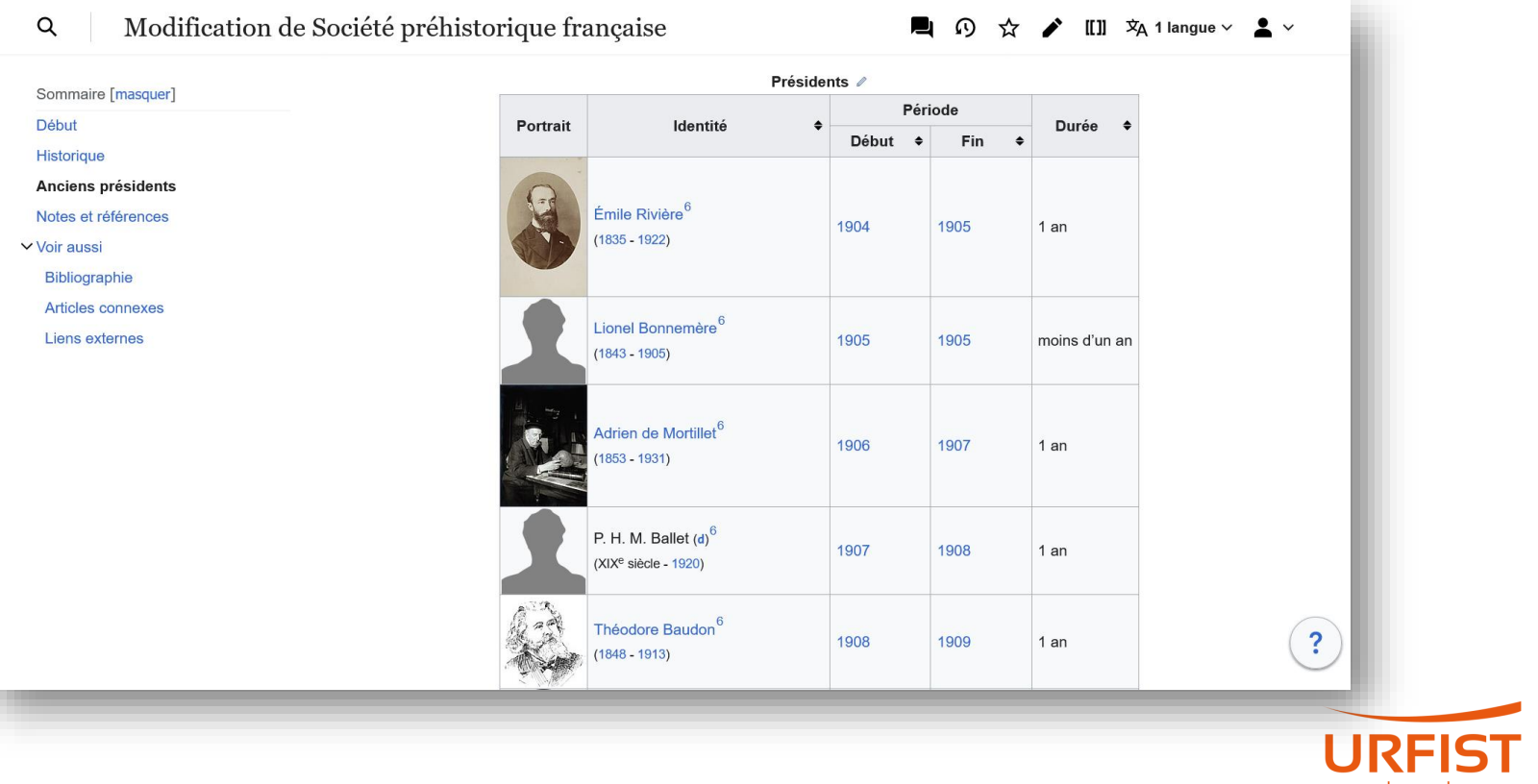

bordeaux

#### **Liens externes (Linked Open Data)**

#### Notices [modifier | modifier le code ]

• Notices d'autorité / : VIAFL/ · ISNIL/ · BnFL/ (données L/) · SudocL/ · LCCNL/ · GNDL/ · ItalieL/ · JaponL/ · CiNiiL/ · EspagneL/ · BelgiqueL/ · Pays-Bast과 · Polognet과 · Israëlt과 · NUKATt과 · Catalognet과 · Suèdet과 · Vaticant과 · WorldCatt과

• Notices dans des dictionnaires ou encyclopédies généralistes » : Britannica L'Iarchivel • Brockhaus L'Iarchivel • Collective Biographies of Women L'Iarchivel · Deutsche Biographie L'Iarchivel · Dictionnaire universel des créatrices L'Iarchivel · Enciclopedia delle donnet2 [archive] • Enciclopedia italianat2 [archive] • Enciclopédia Itaú Culturalt2 [archive] • Gran Enciclopèdia Catalanat2 [archive] • Hrvatska Enciklopedija & Tarchivel · Munzinger & Tarchivel · Proleksis enciklopedija & Tarchivel · Store norske leksikon & Tarchivel · Treccani & Tarchivel · Universalis L'Iarchivel

- Ressources relatives à la musique /: Discogs & · (en) International Music Score Library Project & · (en) Carnegie Hall & · (en) Grove Music Online L<sup>3</sup> · (en) MusicBrainz L<sup>3</sup> · (en+de) Répertoire international des sources musicales L<sup>3</sup>
- Ressources relatives aux beaux-arts / : AGORHAL Bridgeman Art Library L · Delarge L · (en) British Museum L · (en) National Gallery of Art L · (en) Union List of Artist Names r.
- Ressources relatives à l'audiovisuel / : Allociné & · (en) AllMovie & · (de+en) Filmportal & · (en) IMDb &
- Ressources relatives au spectacle / : Les Archives du spectacle L3 · TheatreOnline L3 · (en) Internet Broadway Database L3
- Ressource relative à la littérature ♪ : (en) Internet Speculative Fiction Database L®
- Ressource relative à la santé ∕ : Bibliothèque interuniversitaire de santé L'
- Ressource relative à plusieurs domaines ∕ : Radio France c'
- Ressource relative à la bande dessinée ∕ : (en) Comic Viner
- Ressource relative aux militaires ∠ base Léonorer ?
- Ressource relative à la recherche ∠ : IsidorerZ

# **Identifiants**

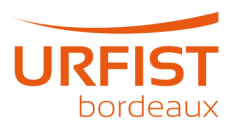

## **Identifiant chercheur**

« Ce code identifie de façon univoque l'auteur et lui attribue les produits dont il est l'auteur. Avantages :

- il évite les confusions fréquentes d'homonymie ;
- il associe les différentes identités sous lesquelles ce chercheur signe ses publications ;
- il permet de relier entre eux les produits de l'activité de ce chercheur gérés par différentes sources d'information ;
- il évite au chercheur de ressaisir les informations le concernant dans ses profils créés dans les différentes bases de données qu'il utilise ;
- il constitue une clé unique qui facilite la recherche d'information dans les bases de données qui ont adopté cet identifiant. » (source: SOcle [Université Rennes 2](https://socle.univ-rennes2.fr/vos-besoins/se-creer-identifiant-perenne-pour-soi-pour-ses-productions))

Exemples :

- Elément Wikidata [sur Daniel Cohen](https://www.wikidata.org/wiki/Q3013871)
- Elément Wikidata [sur Esther Duflo](https://www.wikidata.org/wiki/Q434509)

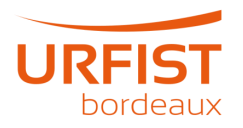

#### **Esther Duflo**

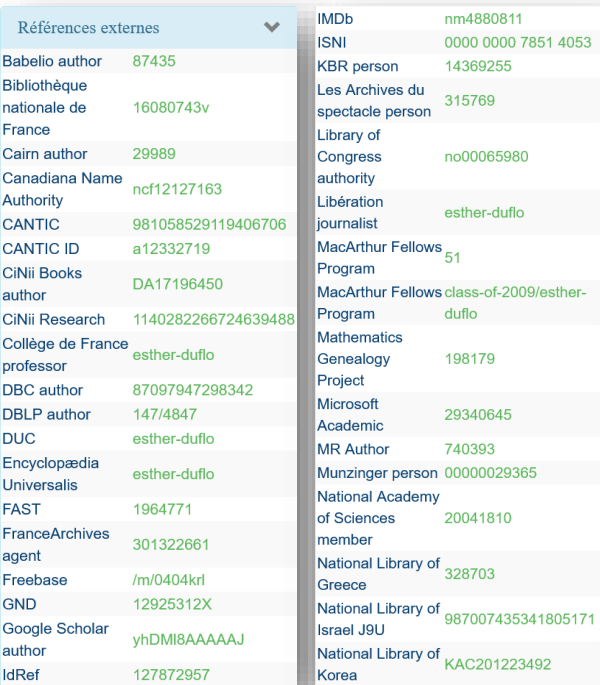

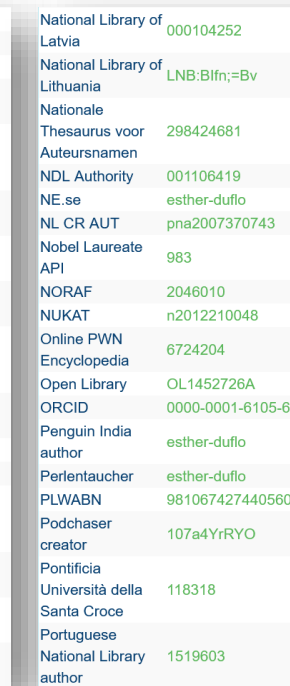

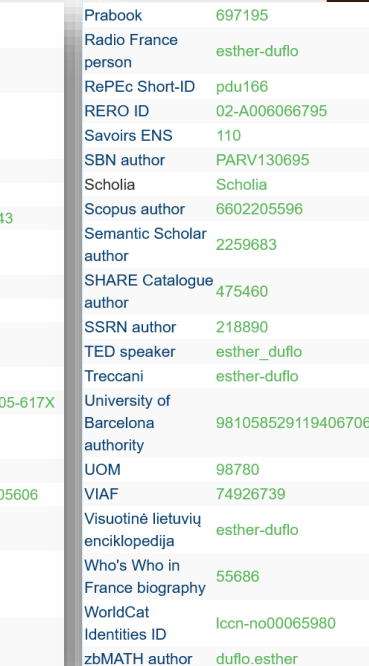

#### **Identifiants d'une chercheuse**

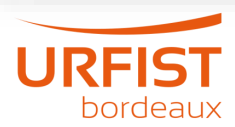

#### **Americ[an Economic](https://www.wikidata.org/wiki/Q1740221) Review**

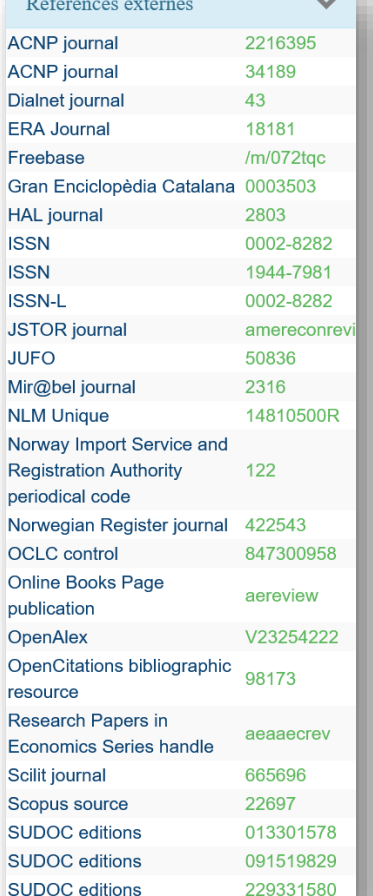

#### **Identifiant d'une revue**

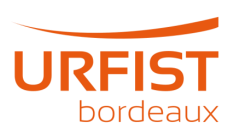

#### **Paris School of Economics**

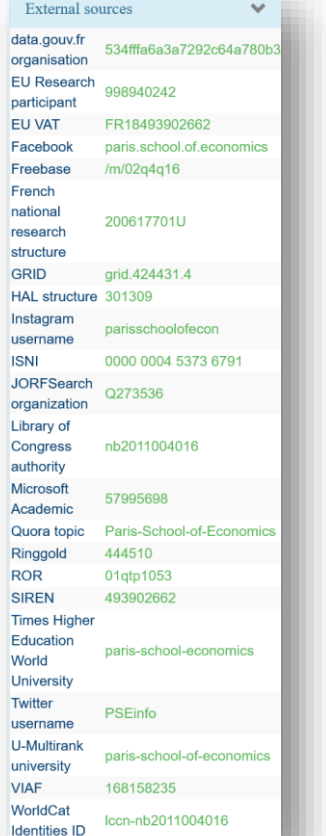

#### **Identifiants d'un centre de recherche**

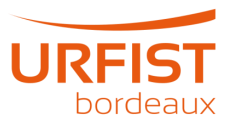

# **Exemple**

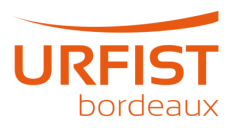

#### **The Conversation**

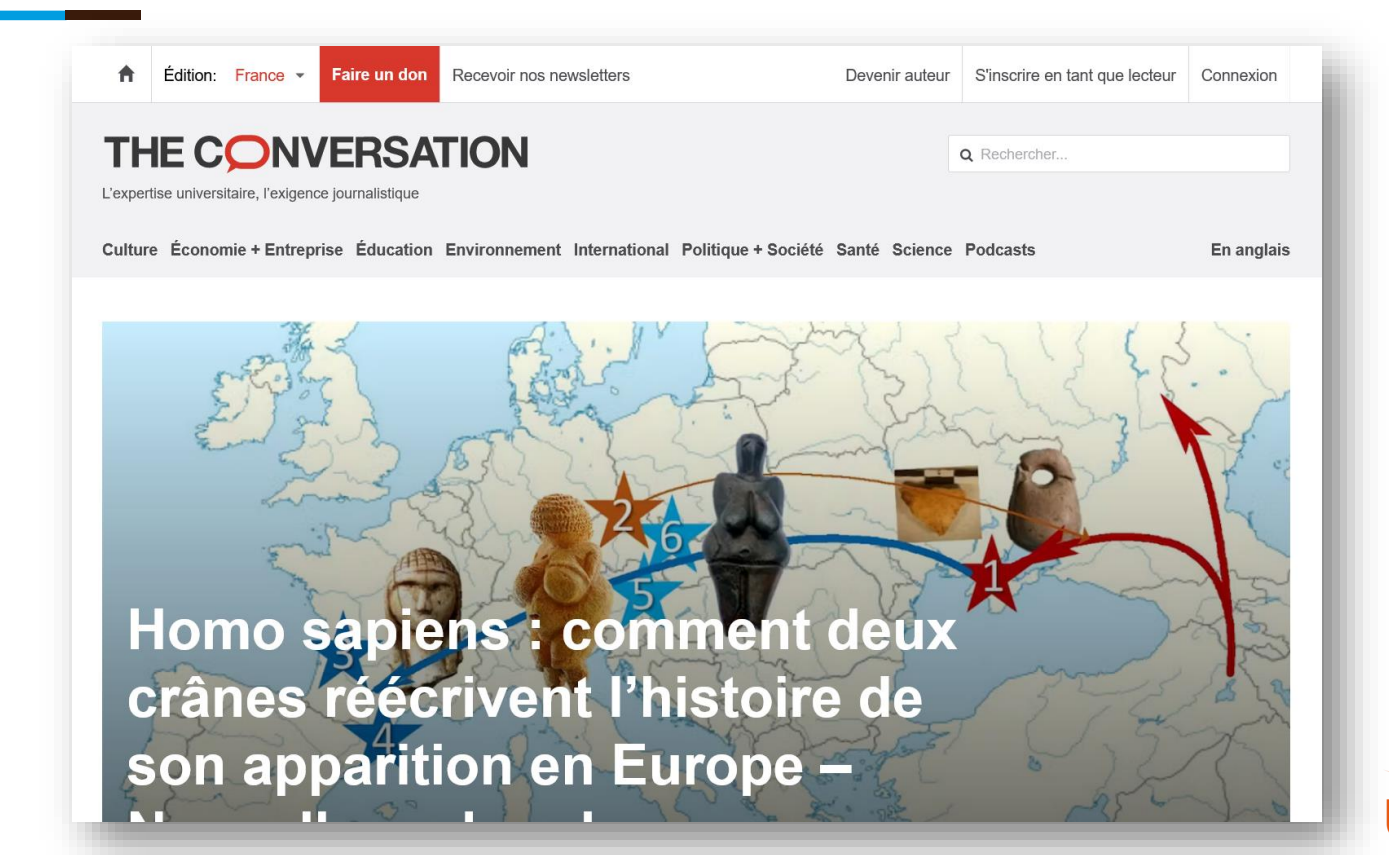

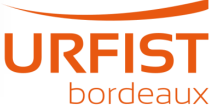

#### **Moteur de recherche**

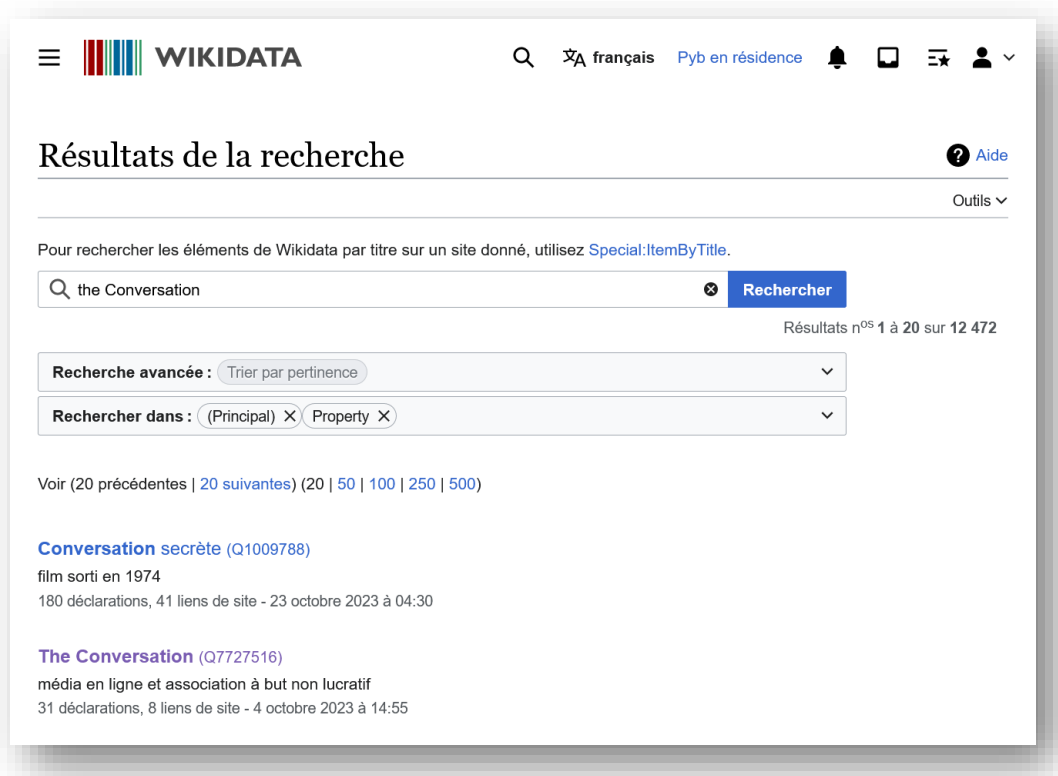

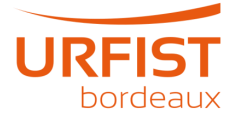

# Élément « The Conversation »

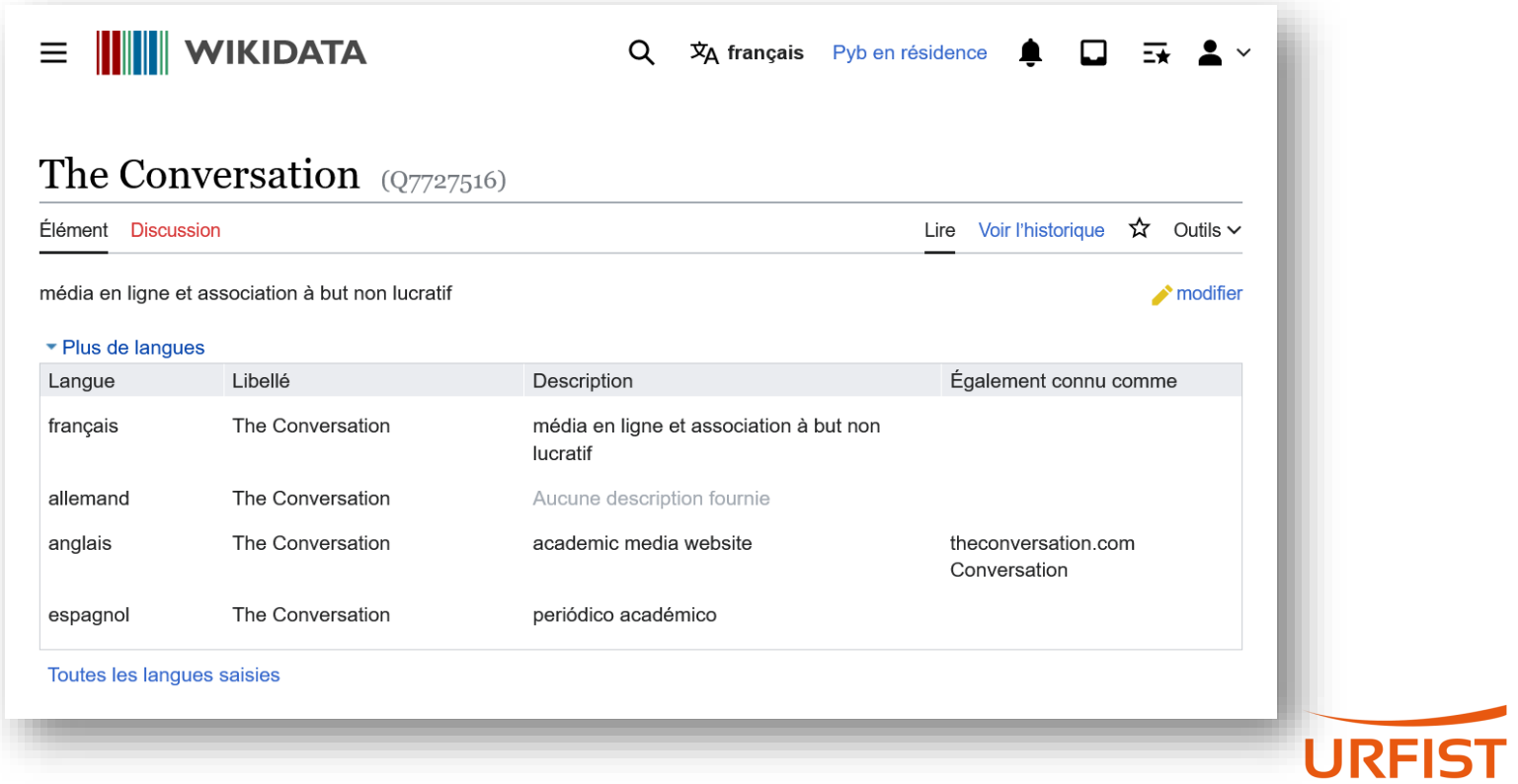

bordeaux

## **Propriété associée à The Conversation**

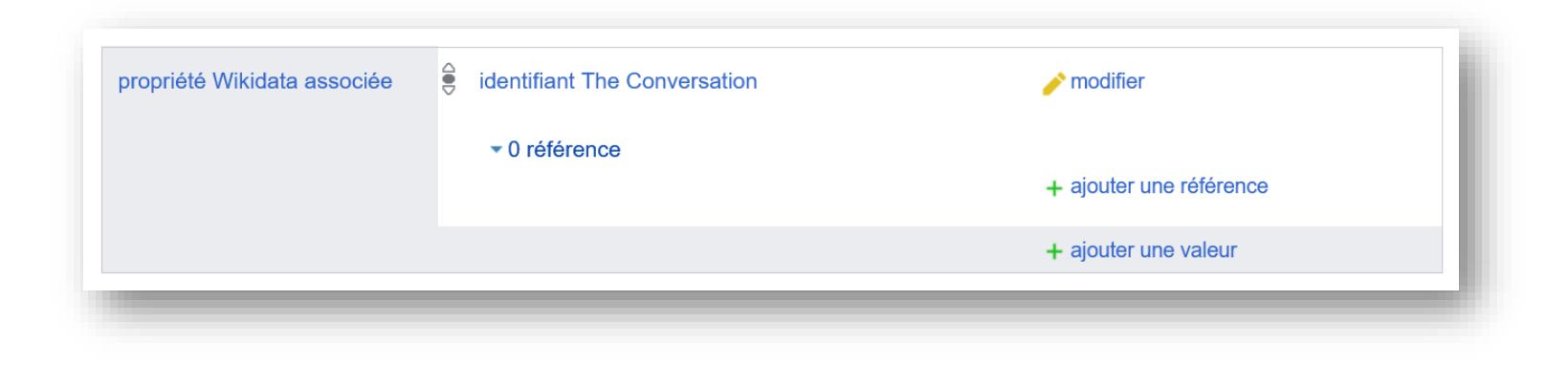

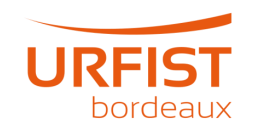

## Propriétés associées à HAL

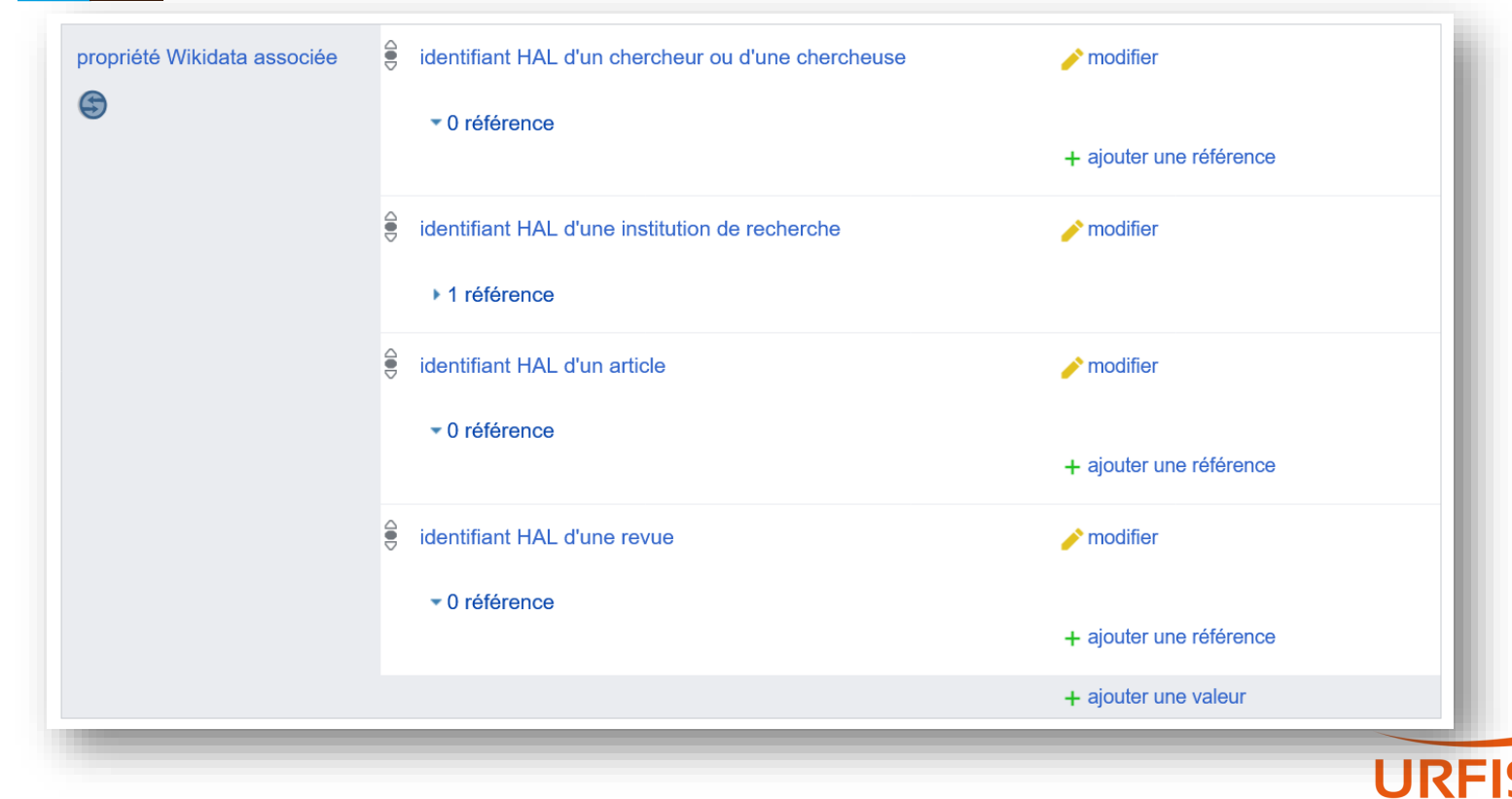

bordeaux

#### **Identifiant manquant sur Wikidata**

## **Proposition de propriété**

Avant de proposer une propriété, recherchez dans la liste des propriétés pour voir si elle existe déjà. Avant la création d'une nouvelle propriété, une discussion doit avoir lieu ici. Si au bout d'un certain temps la propriété a quelques partisans et peu ou pas d'opposants, la propriété est créée par un créateur de propriétés ou par un administrateur. Vous pouvez proposer une propriété ici ou sur l'une des pages spécifiques à un sujet, énumérées ci-dessous.

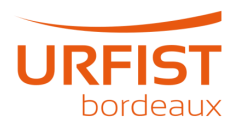

# Saisie des données

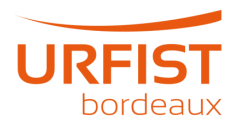

## **Exemples d'utilisation**

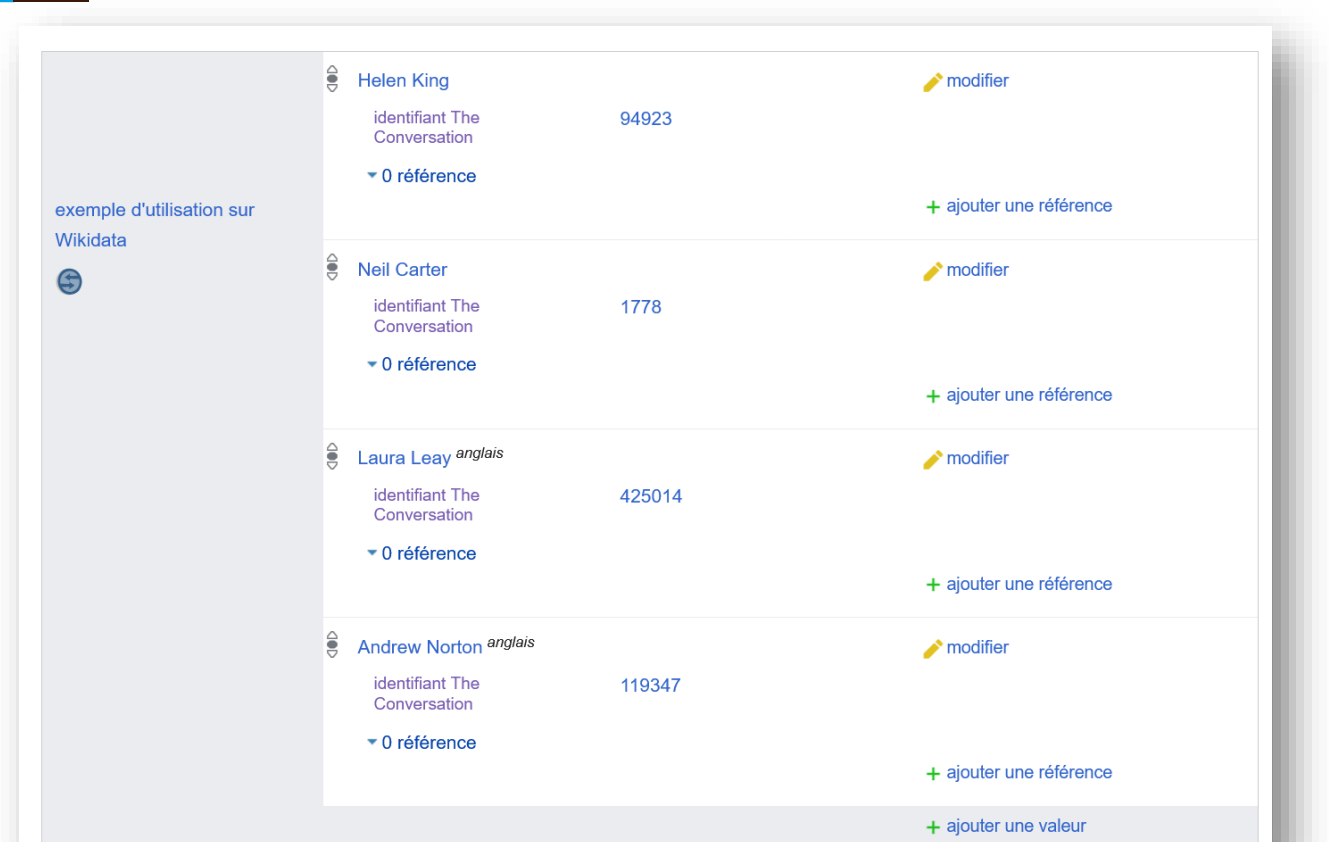

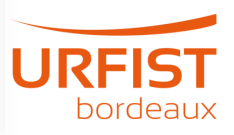

#### **Extraction automatique de l'identifiant**

https://theconversation.com/profiles/helen-king-94923 **► 94923**

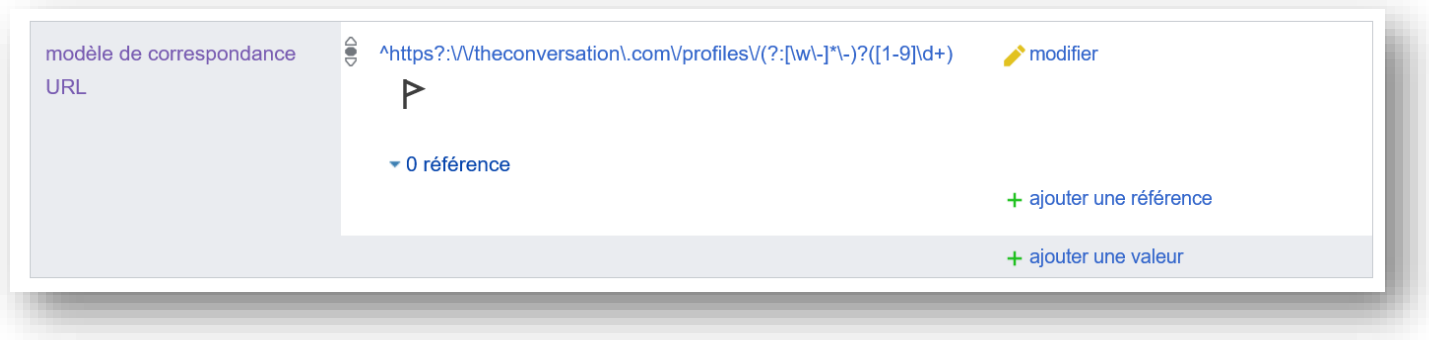

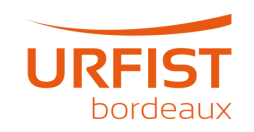

## **Outils**

- **[Mix'n'match](https://meta.wikimedia.org/wiki/Mix%27n%27match)**
- **[QuickStatements](https://www.wikidata.org/wiki/Help:QuickStatements/fr)**
- **[OpenRefine](https://www.wikidata.org/wiki/Wikidata:Tools/OpenRefine)**

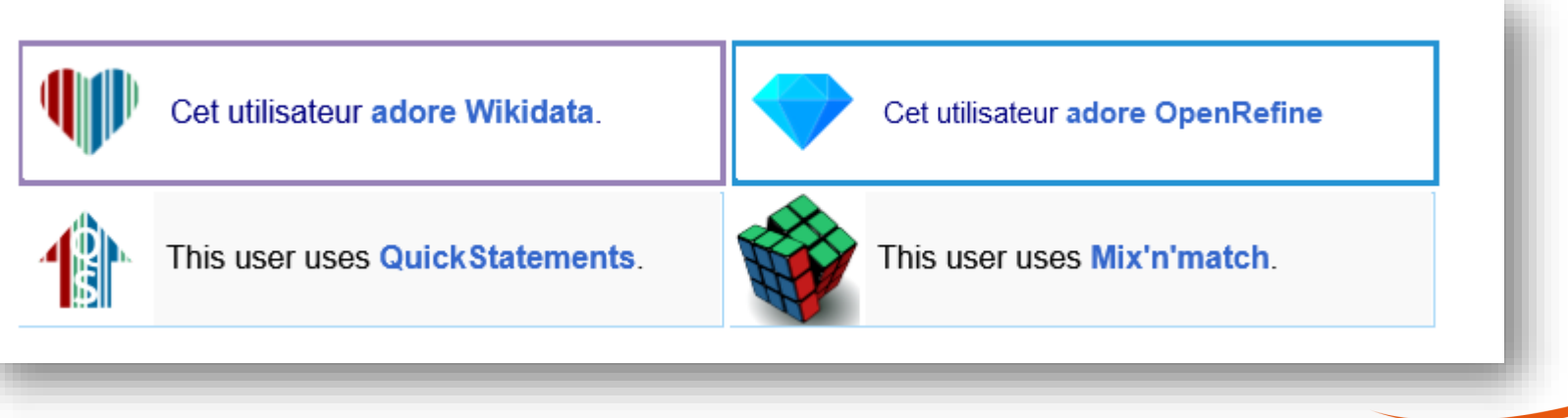

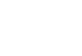

### **Mix'n'match**

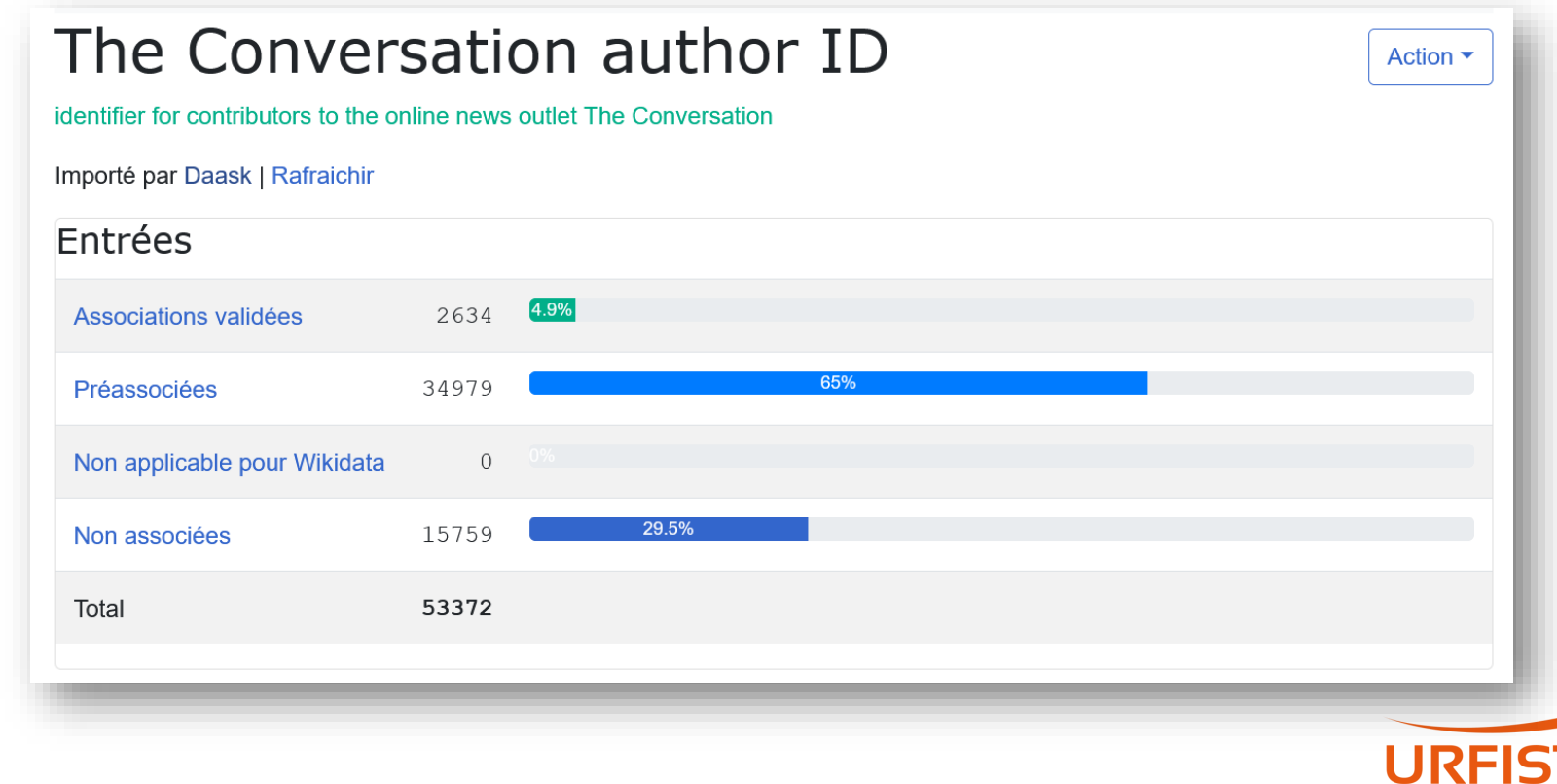

bordeaux

# **Mix'n'match (2)**

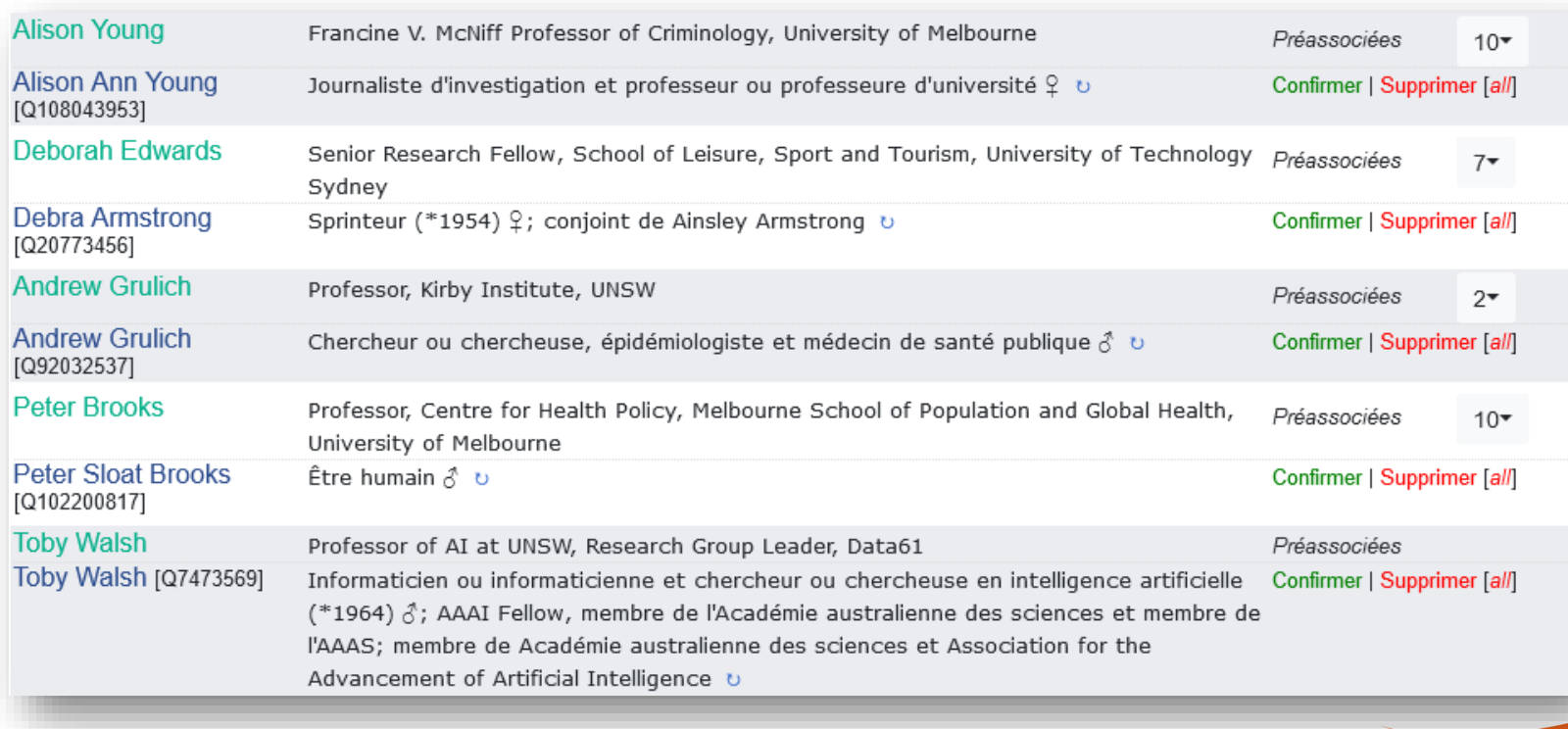

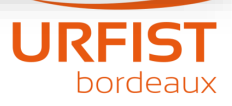

## **Mix'n'match (3)**

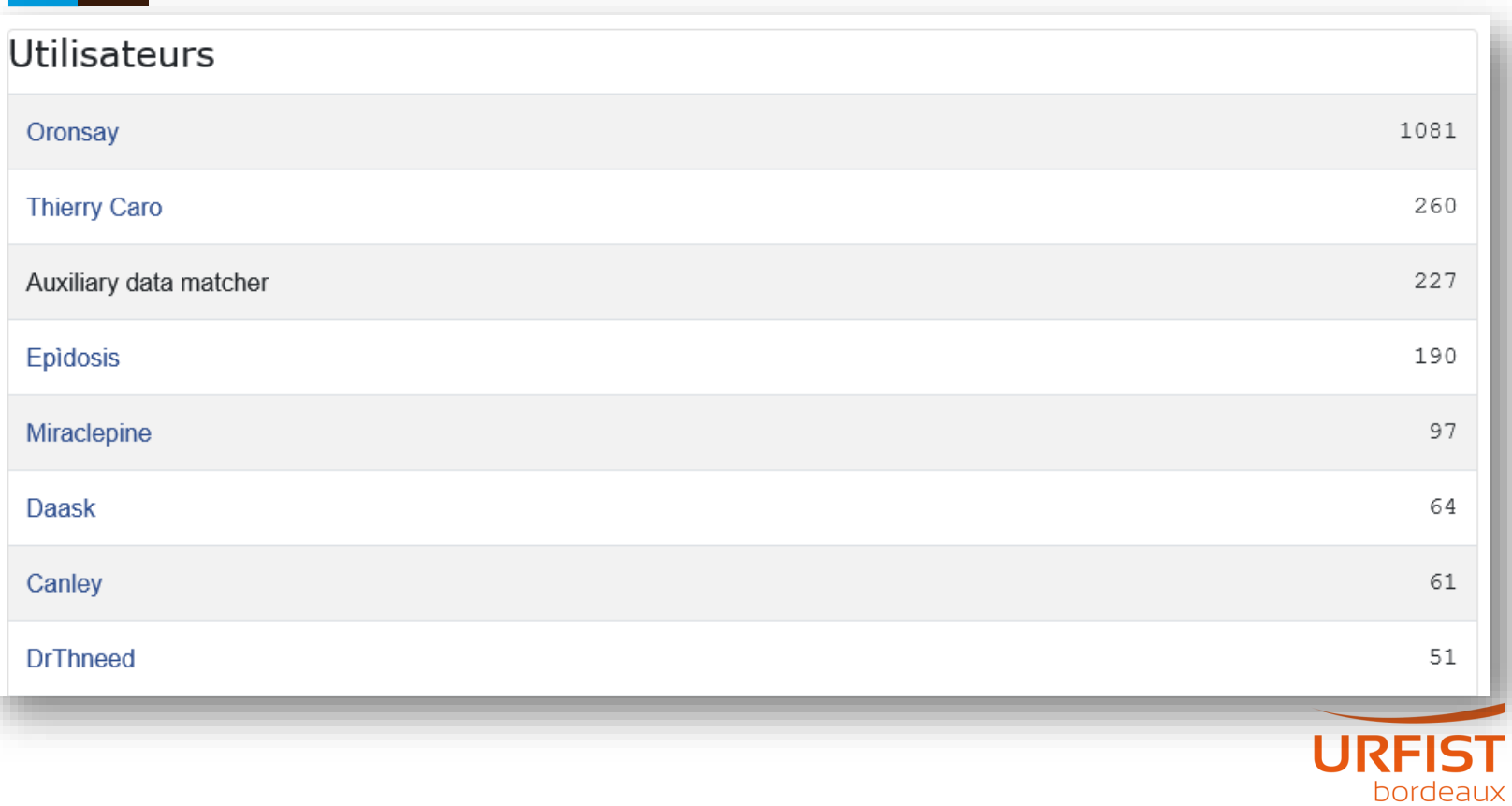

# **Suivi statistique**

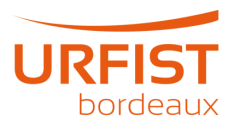

## **Statistiques**

#### **Identifiant The Conversation [\(P8207\)](https://www.wikidata.org/wiki/Property_talk:P8207)**

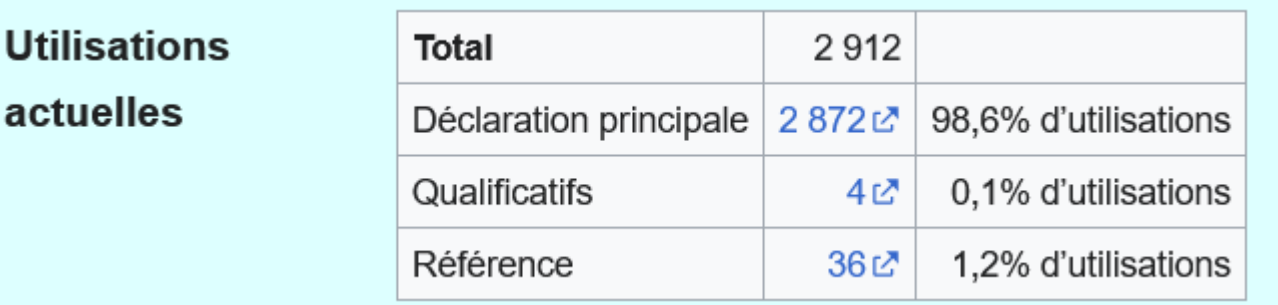

#### **identifiant Radio France ([P10780](https://www.wikidata.org/wiki/Property:P10780))**

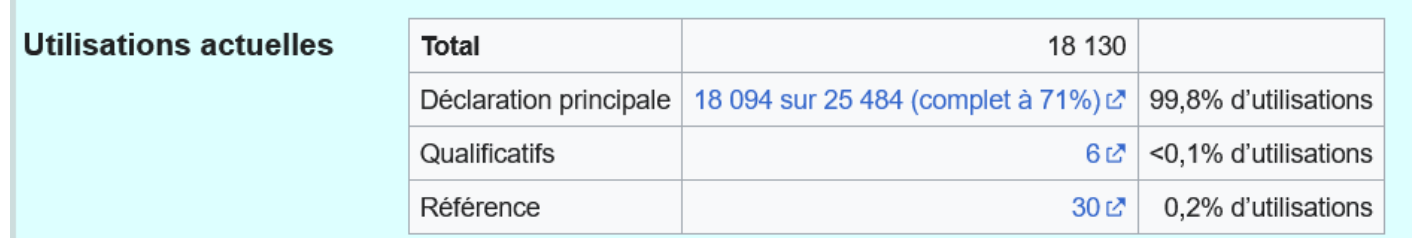

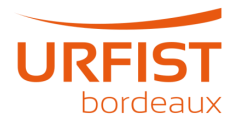

#### **Historique d'utilisation id Radio France**

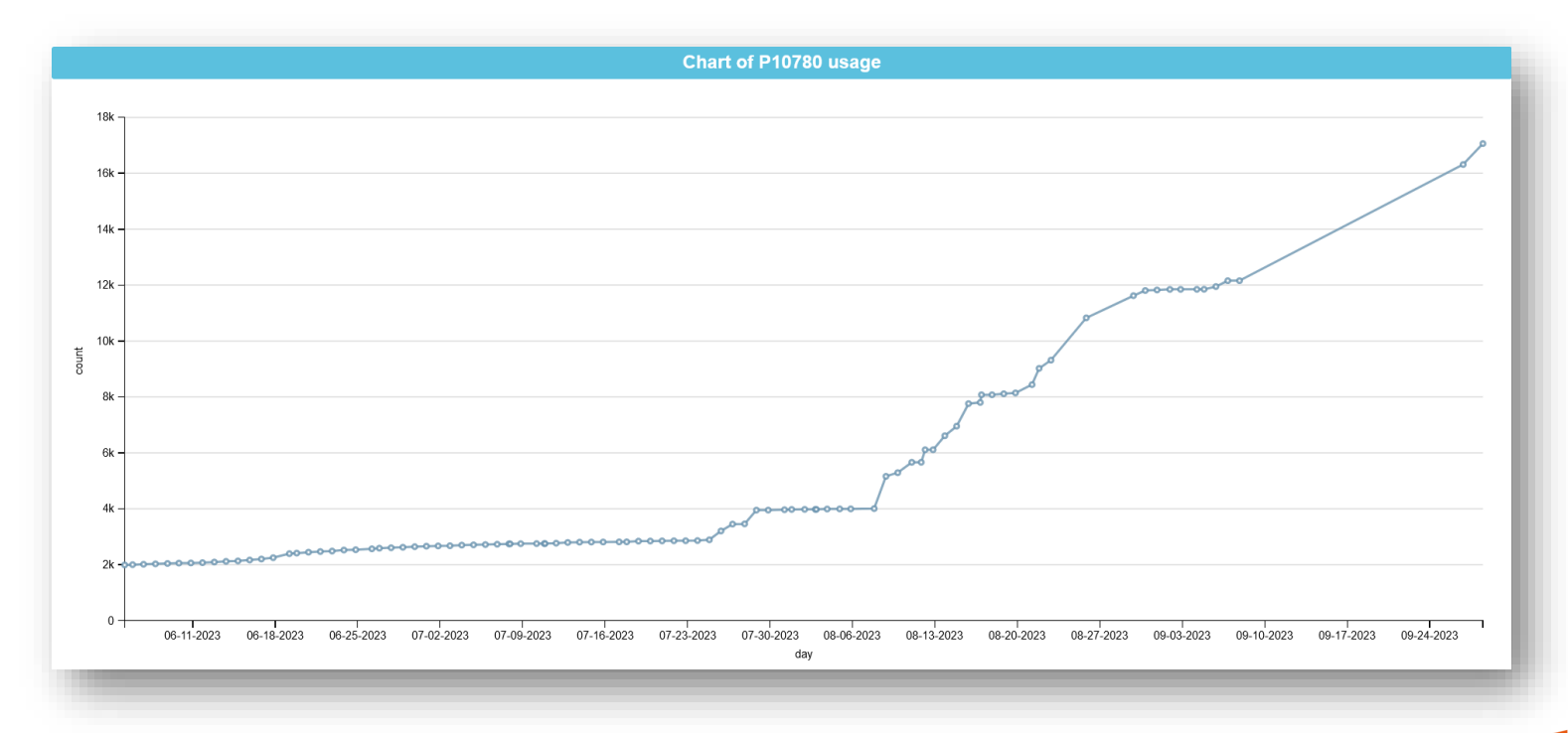

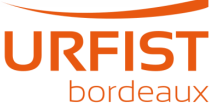

## **Statistiques**

#### Types statistics [modifier]

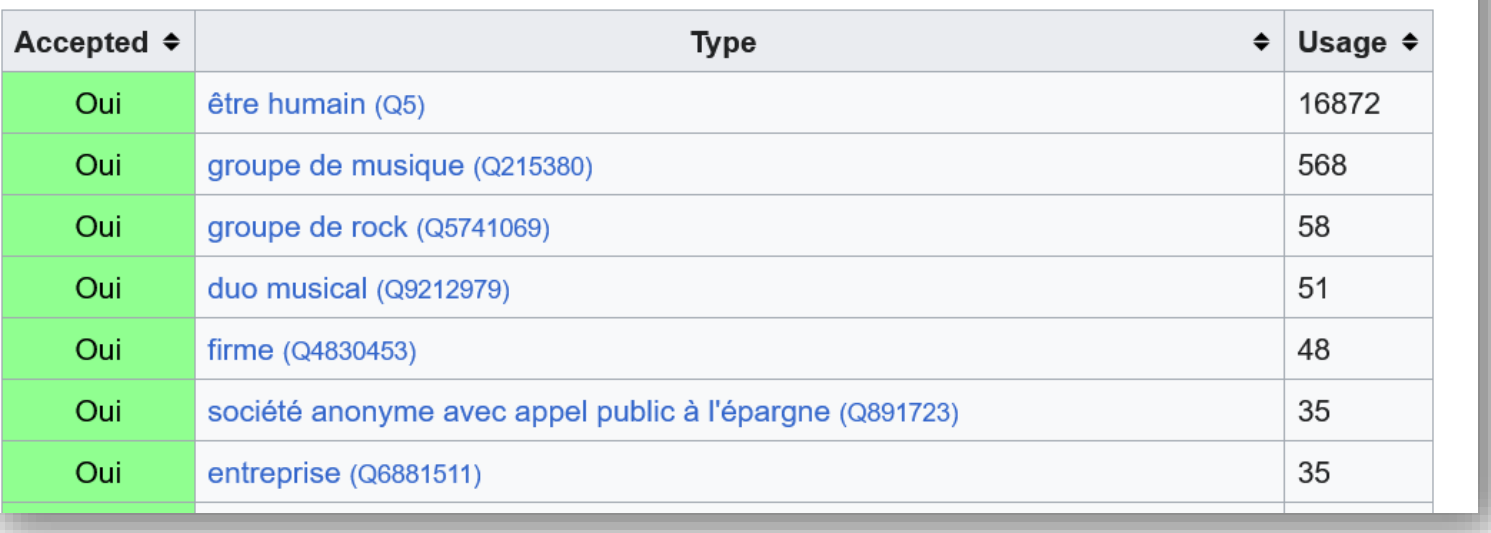

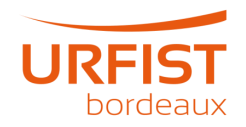

#### **LSE Thesis Project Dashboard**

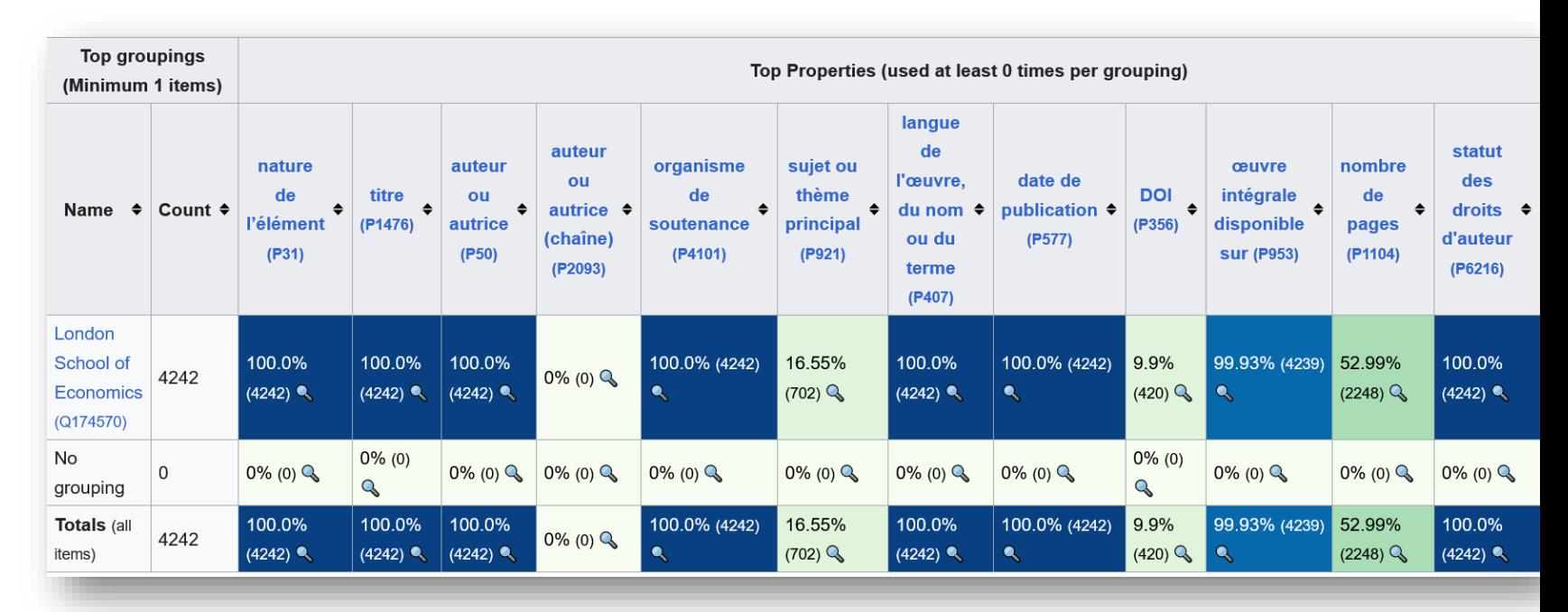

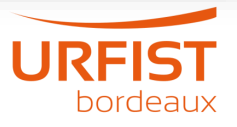

#### **Wikidata Thesis Toolkit**

- **London School of Economics**
- **Stanford Libraries**
- **Nouvelle Zélande**

**[https://www.wikidata.org/wiki/Wikidata:WikiProject\\_Wikidata\\_Thesis\\_Toolkit](https://www.wikidata.org/wiki/Wikidata:WikiProject_Wikidata_Thesis_Toolkit)**

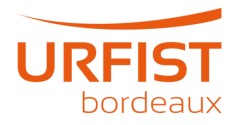

# **Paramétrage des contraintes**

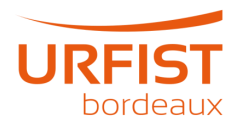

#### Contraintes  $\frac{6}{5}$  contrainte de type  $\rightarrow$  modifier relation nature de l'élément contrainte de propriété classe être humain Wikidata ⊜ ▼ 0 référence + ajouter une référence contrainte de valeur distincte sur Wikidata  $\longrightarrow$  modifier statut de la contrainte contrainte obligatoire ▼ 0 référence + ajouter une référence  $\frac{6}{5}$  contrainte d'utilisation unique par élément  $\rightarrow$  modifier statut de la contrainte contrainte obligatoire ▼ 0 référence + ajouter une référence  $\frac{1}{5}$  contrainte de format  $\longrightarrow$  modifier  $[1-9]$ \d+ expression régulière statut de la contrainte contrainte obligatoire ▼ 0 référence + ajouter une référence contrainte d'autre propriété à avoir  $\longrightarrow$  modifier propriété employé(e) par statut de la contrainte suggestion ▼ 0 référence + ajouter une référence

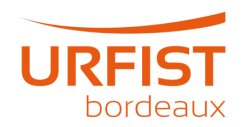

## **Expression régulière**

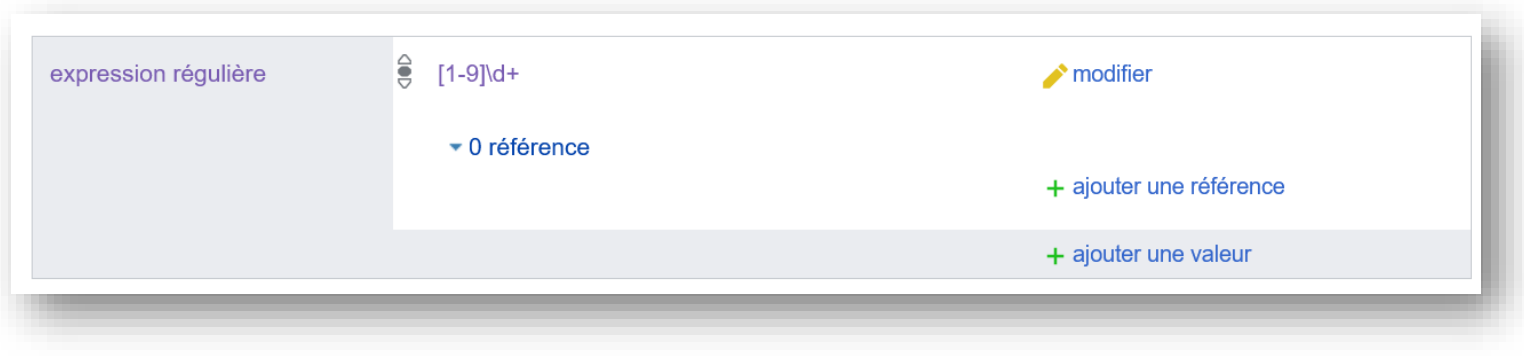

- **1-9** : un chiffre compris entre 1 et 9
- **d+** : répéter une ou plusieurs fois le caractère qui précède

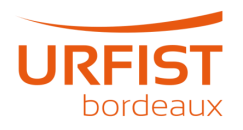

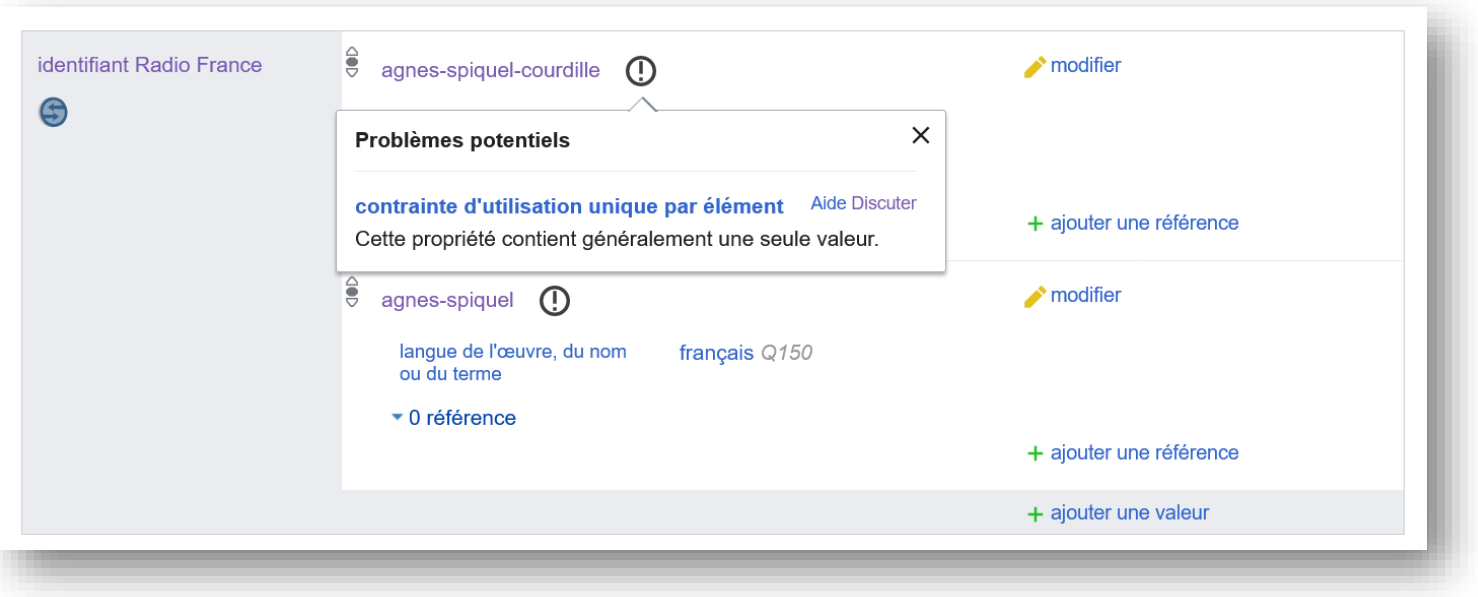

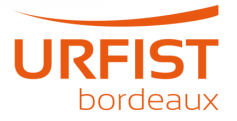

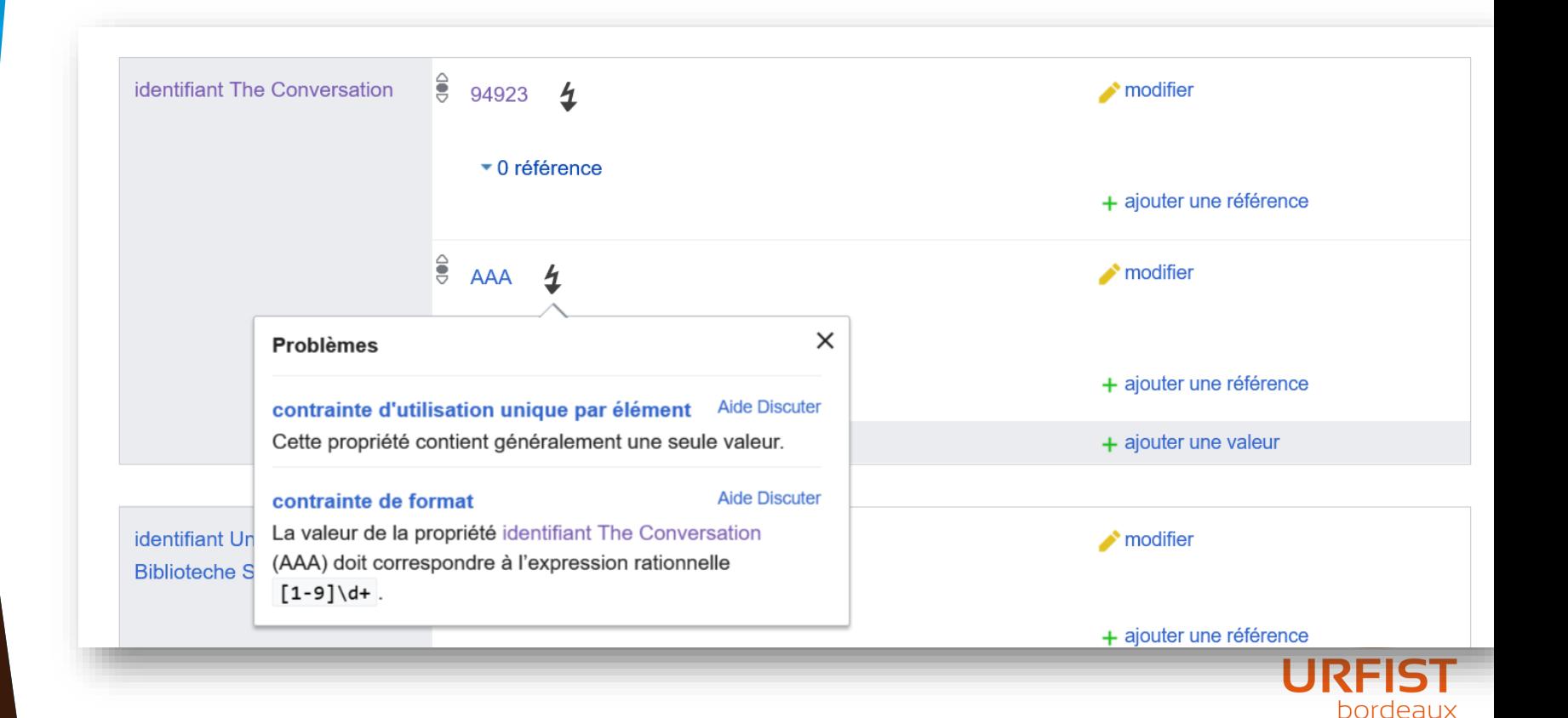

#### Identifiants  $\frac{6}{5}$  lysiane-sellam **identifiant Radio France**  $\longrightarrow$  modifier  $\overline{4}$  $\times$ **Problèmes** + ajouter une référence contrainte de langue de libellé complexe **Aide Discuter** Les entités qui déclarent une propriété identifiant Radio + ajouter une valeur France doivent aussi comporter au moins un libellé en français. + ajouter une déclaration

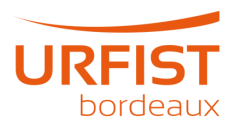

# **Rapport de contraintes**

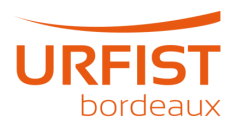

Type « être humain (Q5) » : l'élément doit contenir la propriété « nature de l'élément (P31) » avec l'une des classes « être humain (Q5) » ou leurs sous-classes (définies avec sous-classe de (P279)). (Aide) Des exceptions sont possibles car des valeurs rares peuvent exister. Les exceptions peuvent être spécifiées en utilisant sauf (P2303). Liste des violations pour cette contrainte : Database reports/Constraint violations/P8207#Type Q5, SPARQL L\*

Valeur distincte : la valeur de cette propriété devrait être différente de celles de tous les autres éléments. (Aide) Liste des violations pour cette contrainte : Database reports/Constraint violations/P8207#Unique value, rapport actualisé toutes les heures, SPARQL (every item) & SPARQL (by value) &

≠

Une seule valeur : cette propriété ne contient généralement qu'une seule valeur. (Aide) Liste des violations pour cette contrainte : Database reports/Constraint violations/P8207#Single value, rapport actualisé toutes les heures, SPARQL Le branch

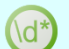

Format « [1-9]\d+ » : les valeurs doivent avoir une présentation utilisant cette forme (syntaxe PCRE). (Aide) Liste des violations pour cette contrainte : Database reports/Constraint violations/P8207#Format, rapport actualisé toutes les heures, SPARQL &

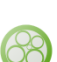

Élément « employé(e) par (P108) » : Les éléments avec cette propriété devraient également avoir la propriété « employé(e) par (P108) ». (Aide)

Des exceptions sont possibles car des valeurs rares peuvent exister. Les exceptions peuvent être spécifiées en utilisant sauf (P2303). Liste des violations pour cette contrainte : Database reports/Constraint violations/P8207#Item P108, search L SPARQL L<sup>\*</sup>

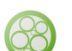

Élément « scolarité (P69) » : Les éléments avec cette propriété devraient également avoir la propriété « scolarité (P69) ». (Aide) Des exceptions sont possibles car des valeurs rares peuvent exister. Les exceptions peuvent être spécifiées en utilisant sauf (P2303).

Liste des violations pour cette contrainte : Database reports/Constraint violations/P8207#Item P69, search &, SPARQL

Élément « occupation (P106) » : Les éléments avec cette propriété devraient également avoir la propriété « occupation (P106) ».

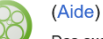

Des exceptions sont possibles car des valeurs rares peuvent exister. Les exceptions peuvent être spécifiées en utilisant sauf (P2303). Liste des violations pour cette contrainte : Database reports/Constraint violations/P8207#Item P106, searcht, SPARQLt.

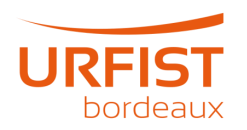

#### **Exemple de rapport de contrainte**

Compte rendu de violations de contraintes pour identifiant The Conversation (Discussion, utilisation, éléments  $\mathbb{Z}$ , changements  $\mathbb{Z}$ , propriétés liées  $\mathbb{Z}$ ): identifier for contributors to the online news outlet The Conversation Date du rapport : 23 octobre 2023, 11:10 (UTC) — Nombre d'éléments analysés : 2 859 Le compte rendu est généré d'après les règles énoncées sur la page de la propriété P8207. La mise à jour écrase la page. Certains éléments peuvent être corrigés depuis la dernière mise à jour : vérifiez le suivi des liens. Quand le dump incrémentiel et le bot fonctionnent comme prévu, les éléments corrigés avant 07:00 UTC n'apparaissent plus dans

la mise à jour suivante.

Ce compte rendu peut contenir des faux positifs.

Vue d'ensemble Liste des propriétés Propositions de propriété Propriétés fréquentes Special:ConstraintReport

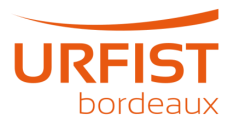

#### **Exemple de rapport de contrainte**

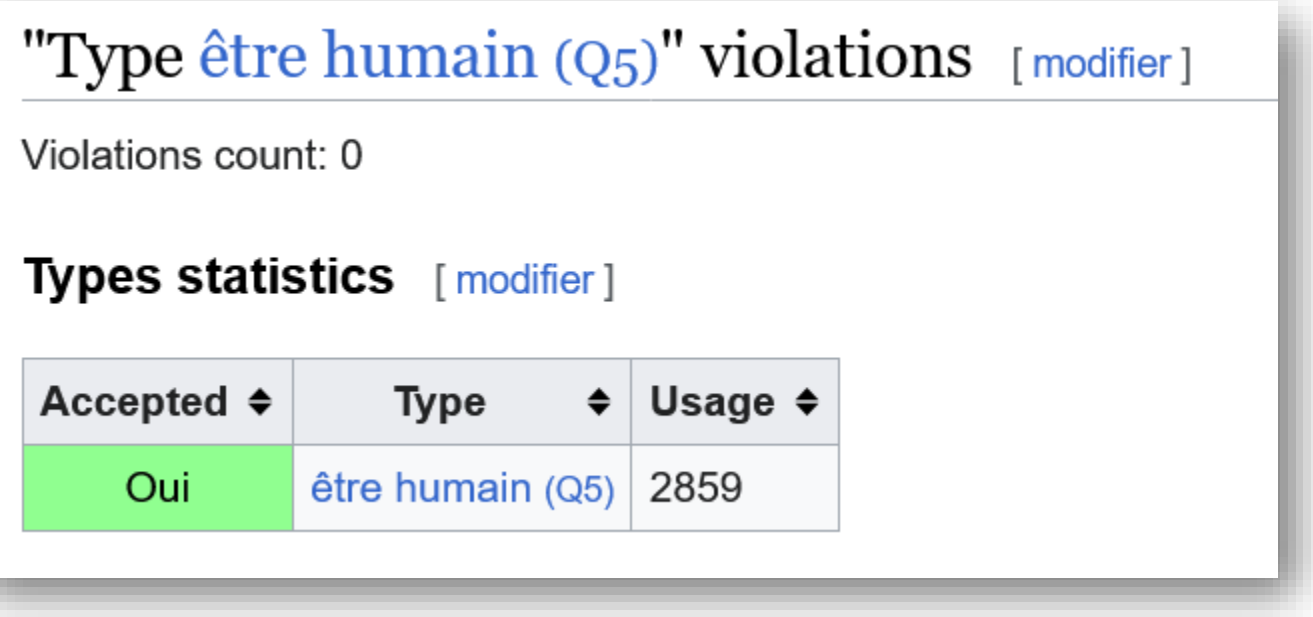

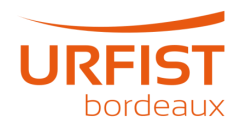

#### Exemple de rapport de contrainte

#### "Single value" violations  $[{\text{modifier}}]$

Violations count: 11

- Yoshio Sugimoto (Q11522129): 527 & 291 &
- Edward Barbier (Q30068992): 11706 & 423126 &
- Nattavudh Powdthavee (Q30072259). 114923 & 1032882 &
- Nancy Pachana (Q38545346): 460147 & 343917 &
- Simon Springer (Q47087173): 453681 & 771566 &
- Sarah Brough (Q59670618): 163908 & 389687 &
- Donald Rothwell (Q60668397): 9843 [7], 1705 [2]
- Bronwen Neil (Q72553241): 417711 & 322246 &
- Alberto Giubilini (Q87750746). 355945 & 278708 &
- Julie Redfern (Q88769827): 19509 [7], 1244929 [7]
- Ben J Marais (Q90300421): 1018354 Z. 15193 Z

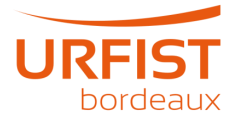

#### "Type être humain  $(Q_5)$ , orchestre  $(Q_42998)$ , institution sociale  $(Q_178706)$ , groupe d'humains  $(Q16334295)$ , personnage imaginaire  $(Q115537581)$ " violations [modifier]

Violations count: 9

- · polythéisme (Q9163): croyance religieuse (Q2728698)
- · mangaka (Q191633). profession (Q28640)
- TF1 ( $Q214683$ ): chaîne de télévision ( $Q2001305$ )
- · odeur (Q485537):
- Association Générale des Institutions de Retraite des Cadres (Q2826868):
- C8 (Q3011095): chaîne de télévision (Q2001305)
- · usine AZF de Toulouse (Q3083316): usine (Q83405), démoli ou détruit (Q56556915)
- $\bullet$  bijou (Q3575260):
- 13'Organisé (Q100271345): album (Q482994)

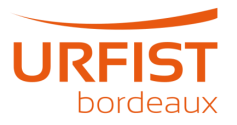

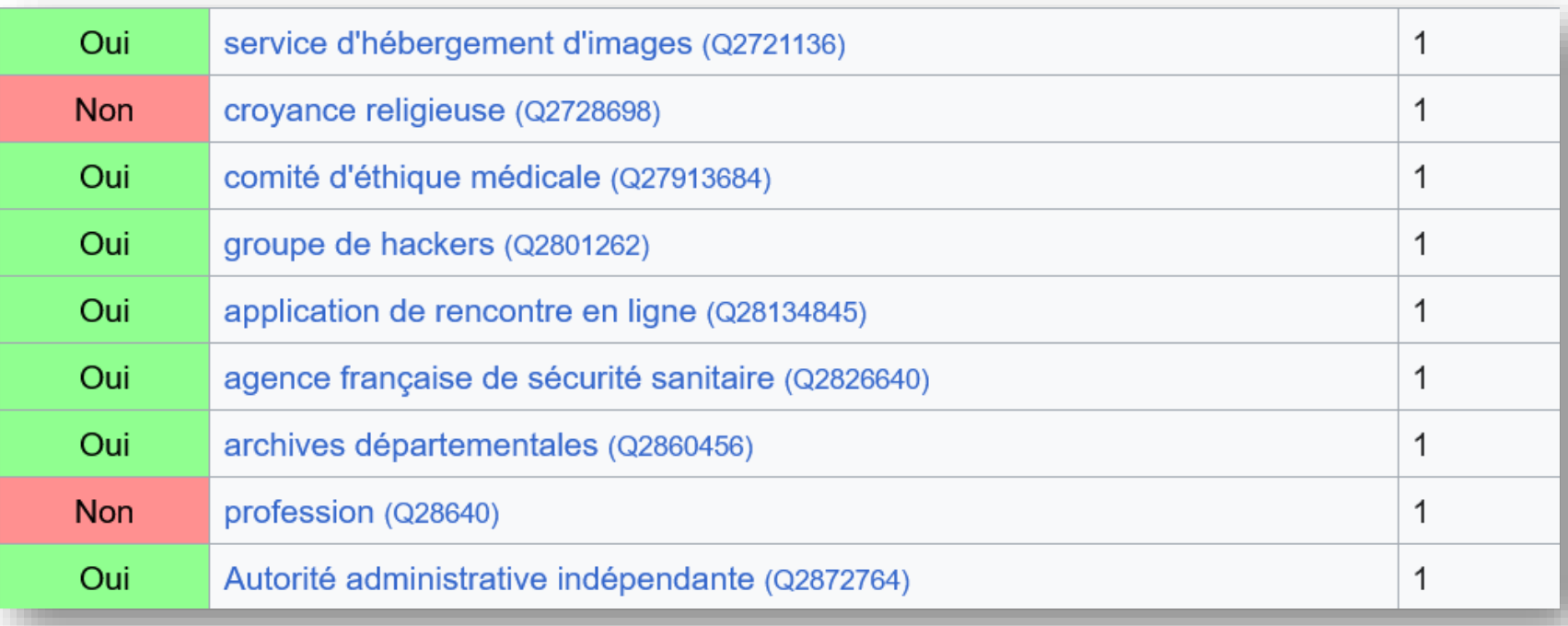

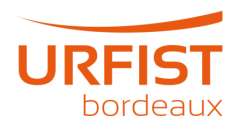

# **Wikipédia**

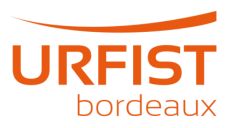

## **Wikipédia : pied de page**

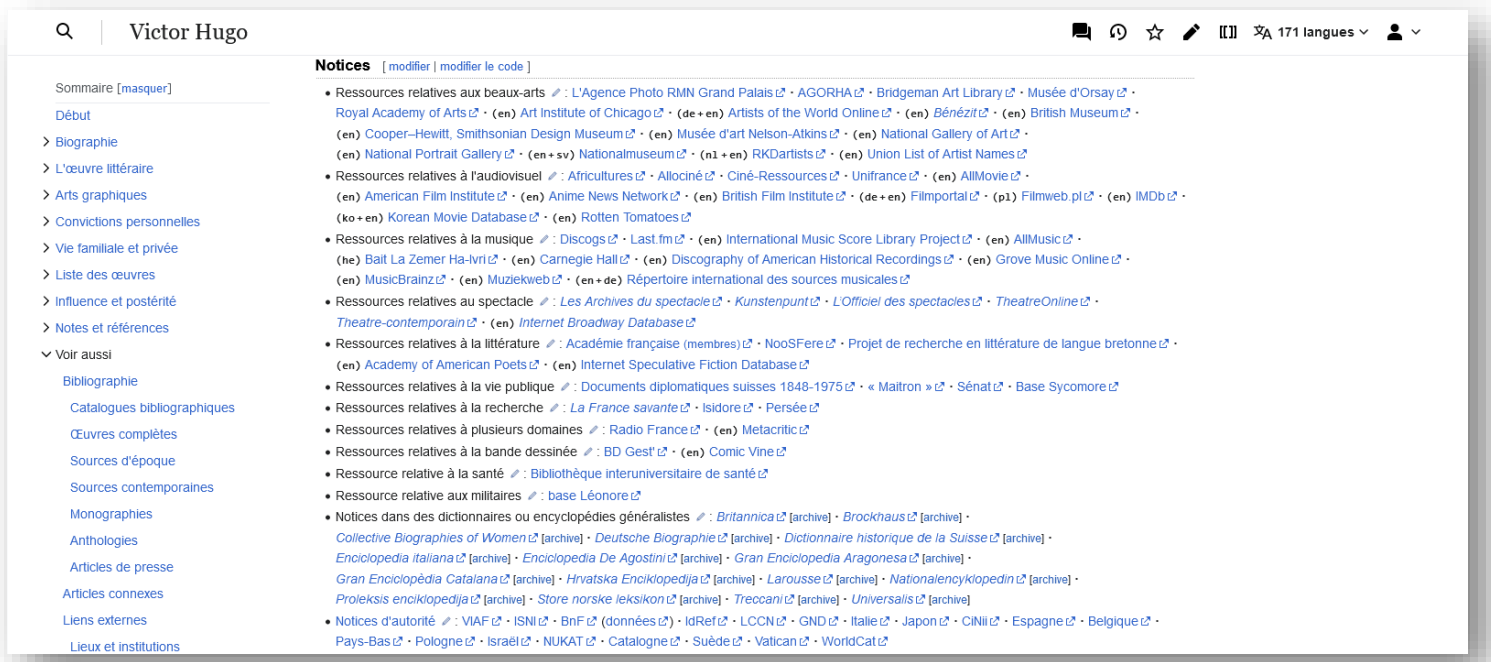

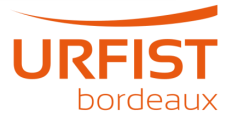

## **Wikipédia : pied de page**

#### Liens externes [modifier | modifier le code ]

- Site officiel  $C^{\prime}$  [archive]  $\mathcal{O}$
- Ressources relatives à la recherche  $\mathbb Z$  : Cairn  $\mathbb Z$  · Isidore  $\mathbb Z$  · Research Gate  $\mathbb Z$  · The Conversation  $\mathbb Z$  · (en) Semantic Scholar &
- Ressource relative à plusieurs domaines Ø : France Culture L'
- Notices d'autorité 2: VIAFL · ISNIL · BnFL (données L') · IdRefL · LCCNL · Corée du Sud L' · WorldCat L<sup>7</sup>

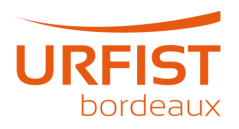

## **Wikipédia : catégorie cachée**

#### Liens externes [ modifier | modifier le code ]

- Notices d'autorité // : VIAFL\* ISNIL\* BnFL\* (donnéesL\*) IdRefL\* LCCNL\* GNDL\* ItalieL\* JaponL\* CiNiiL\* EspagneL\* · Belgique L' Pays-Bas L' Israël L' NUKAT L' Catalogne L' Norvège L' Brésil L' Corée du Sud L' World Cat L'
- Ressources relatives à la recherche ୵ Canal-UZ · Persée Z Research Papers in Economics Z · The Conversation Z (en) Dimensions L'

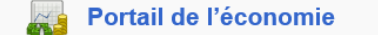

**Portail de la France** 

```
Catégories (±) (D): Économiste français du XXe siècle (-) (±) | Économiste français du XXIe siècle (-) (±) | Docteur en économie de
l'université Paris-X (-) (±) | Professeur à l'université Paris XIII (Paris-Nord) (-) (±) | Les Économistes atterrés (-) (±) | Naissance en
novembre 1948 (–) (\pm) | Naissance à Rabat (–) (\pm) | (+)
Catégories cachées : Article à délister | Page utilisant P569 | Page utilisant P19 | Page utilisant P27 | Page utilisant P69 | Page utilisant P106
 Page utilisant P108 | Page utilisant P463 | Page utilisant P184 | Article utilisant l'infobox Biographie2 avec une charte sans catégorie
 Article utilisant l'infobox Biographie2 | Article utilisant une Infobox | Article de Wikipédia avec notice d'autorité | Page utilisant P5243 | Page utilisant P2732
 Page utilisant P2428 | Page utilisant P8207 | Page utilisant P6178 | Page pointant vers des bases externes
 Page pointant vers des bases relatives à la recherche | Portail:Économie/Articles liés | Portail:Société/Articles liés | Portail:France/Articles liés
 Portail:Europe/Articles liés | Wikipédia:Article biographique | Portail:Biographie/Articles liés/Sciences | Portail:Biographie/Articles liés/Entreprises
```
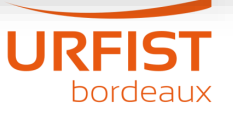

#### Wikipédia : catégorie

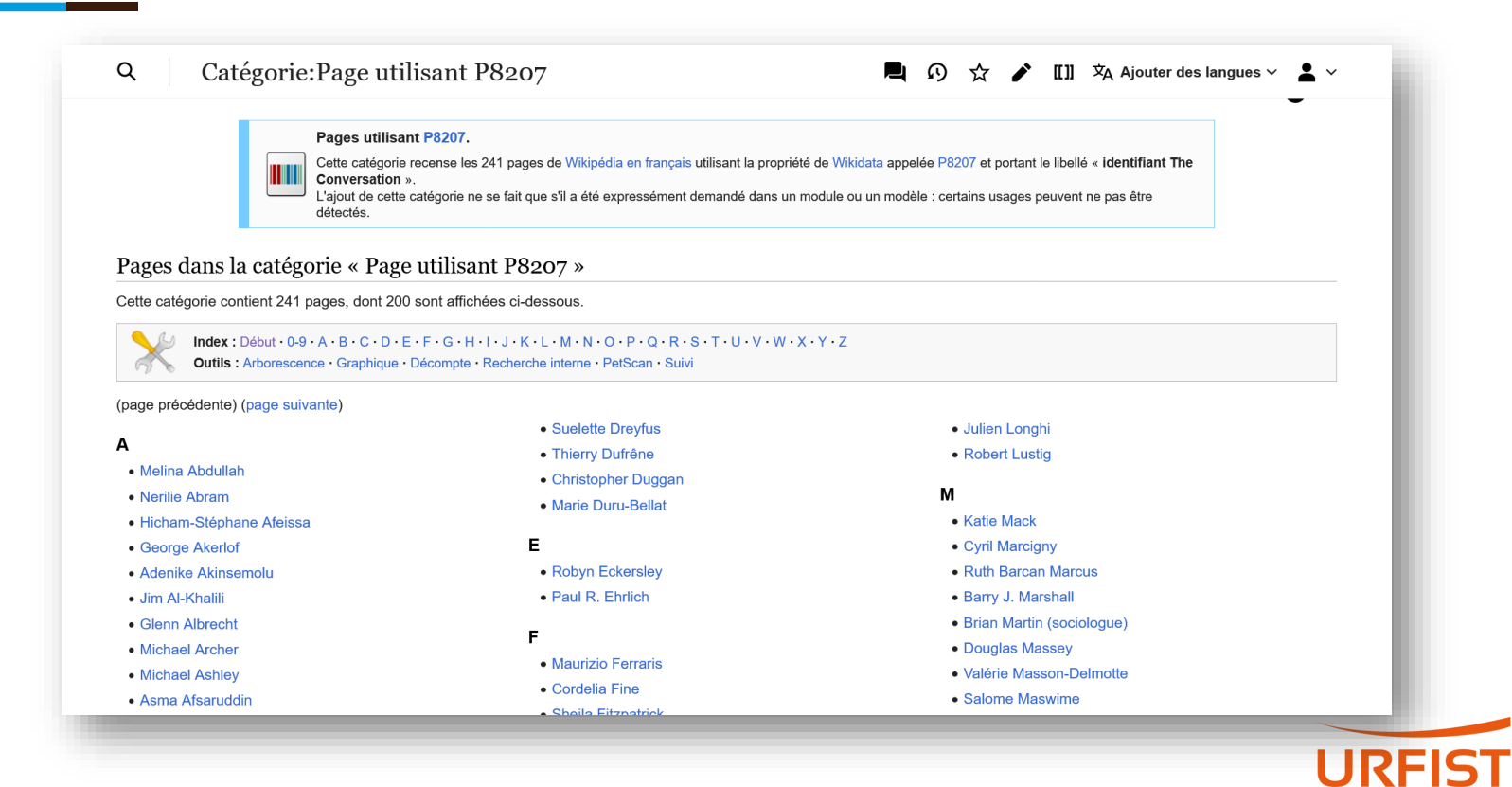

bordeaux

## Préférences : option à activer

#### **Options avancées**

Soulignement des liens :

Valeur par défaut du thème ou du navigateur

Définir une exception locale pour cette préférence globale.

Afficher les catégories cachées

Définir une exception locale pour cette préférence globale.

#### Toujours activer le mode sûr

Désactiver sur les scripts et pages de style dans le wiki.

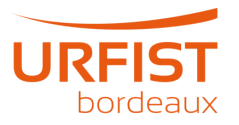

## **Wikidata**

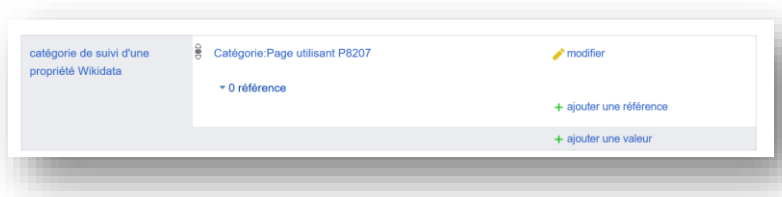

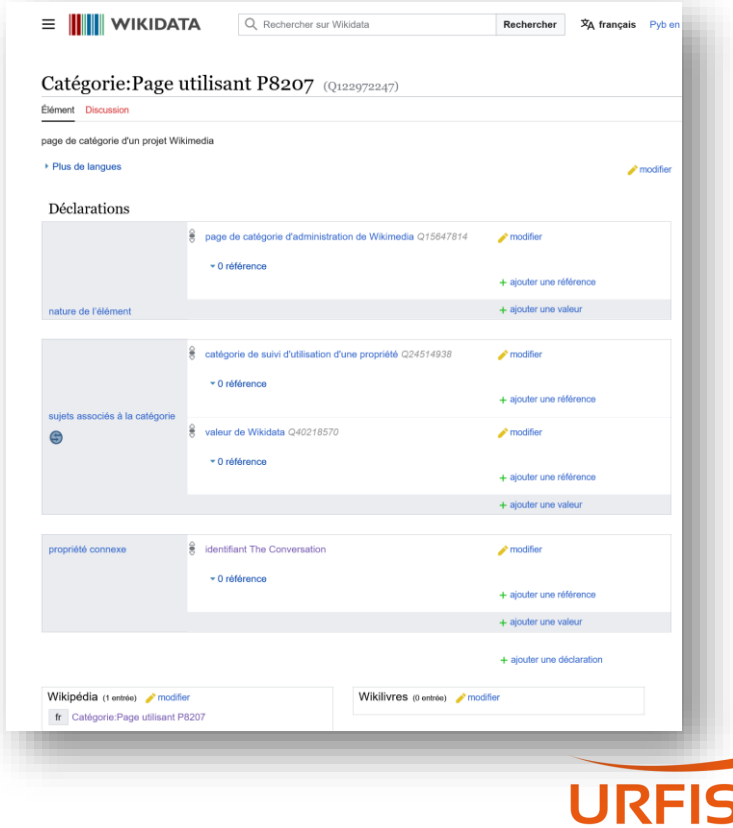

bordeaux

#### **Identifiant manquant sur Wikipédia**

#### **Présentation**

modifier

Les modèles Bases sont un réceptacle thématique de bases de données, proposées par Wikidata. Le projet a pour objectif de s'assurer de la qualité de ces bases de données ainsi que de leur pertinence et de leur adéquation à un thème, un article ou un ensemble d'articles.

Les modèles suivis par ce projet sont principalement utilisés dans les sections « Liens externes » des articles de l'espace encyclopédique de Wikipédia. Quand ils le sont dans ce contexte leur usage suivent les conventions sur les liens externes (LE).

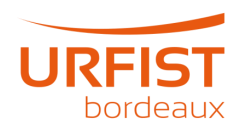

#### **Exemple**

#### [s'abonner] Bases vie publique [modifier le code] P4891 (« identifiant Patrons de France »). 18 octobre 2023 (Utilisateur: Uchroniste 40) [modifier le code] Toutes les valeurs sont figées au moment de l'ajout : · Propriété contenu dans la base : • Catégorie: Page utilisant P4891 : 0 pages • source : www.patronsdefrance.fr/?q=sippaf-actors-list凶(3 069 et 3 077 entrées sur la source) • page de description : Patrons de France (d) • exemples : Robert Salmon, Michel Bolloré et Auguste Wolff => 22031 [3, 22020 [3] et 21187 [3] • discussion lors de la création : www.wikidata.org/wiki/Wikidata:Property proposal/Patrons de France IDL\* • catalogue mix'n match 1836 & Motivation [ modifier le code ] Base de donnée dressée par des professionels. Contient un début de biographie et de bibliographie. **Discussion** [modifier le code ] • ⊕ Pour proposant. Merci Nomen ad hoc ⊙ pour avoir créé la propriété. Uchroniste 40 18 octobre 2023 à 15:01 (CEST) [répondre] • + Pour Intéressant. Gabon100 (discuter) 18 octobre 2023 à 17:01 (CEST) [répondre] Décision [modifier le code]

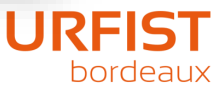

# Web

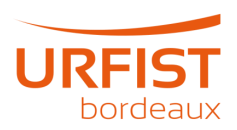

## Mir@bel

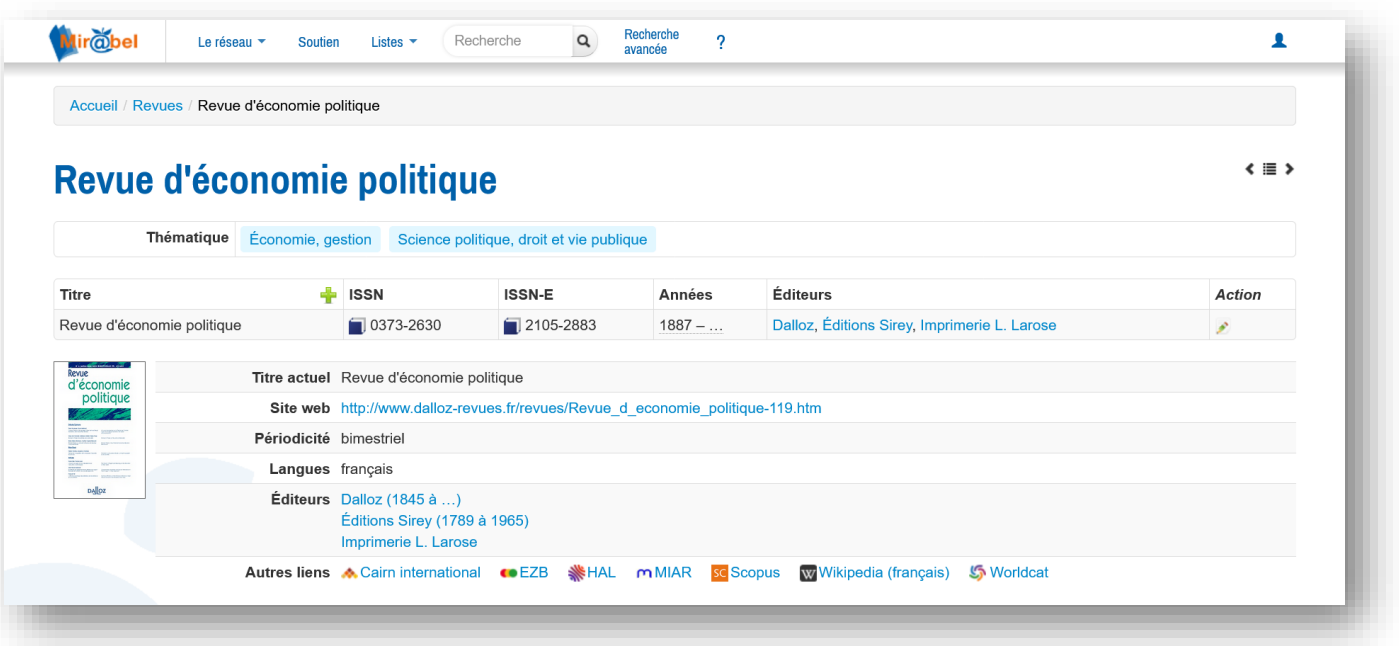

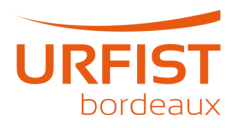

### **ScanR**

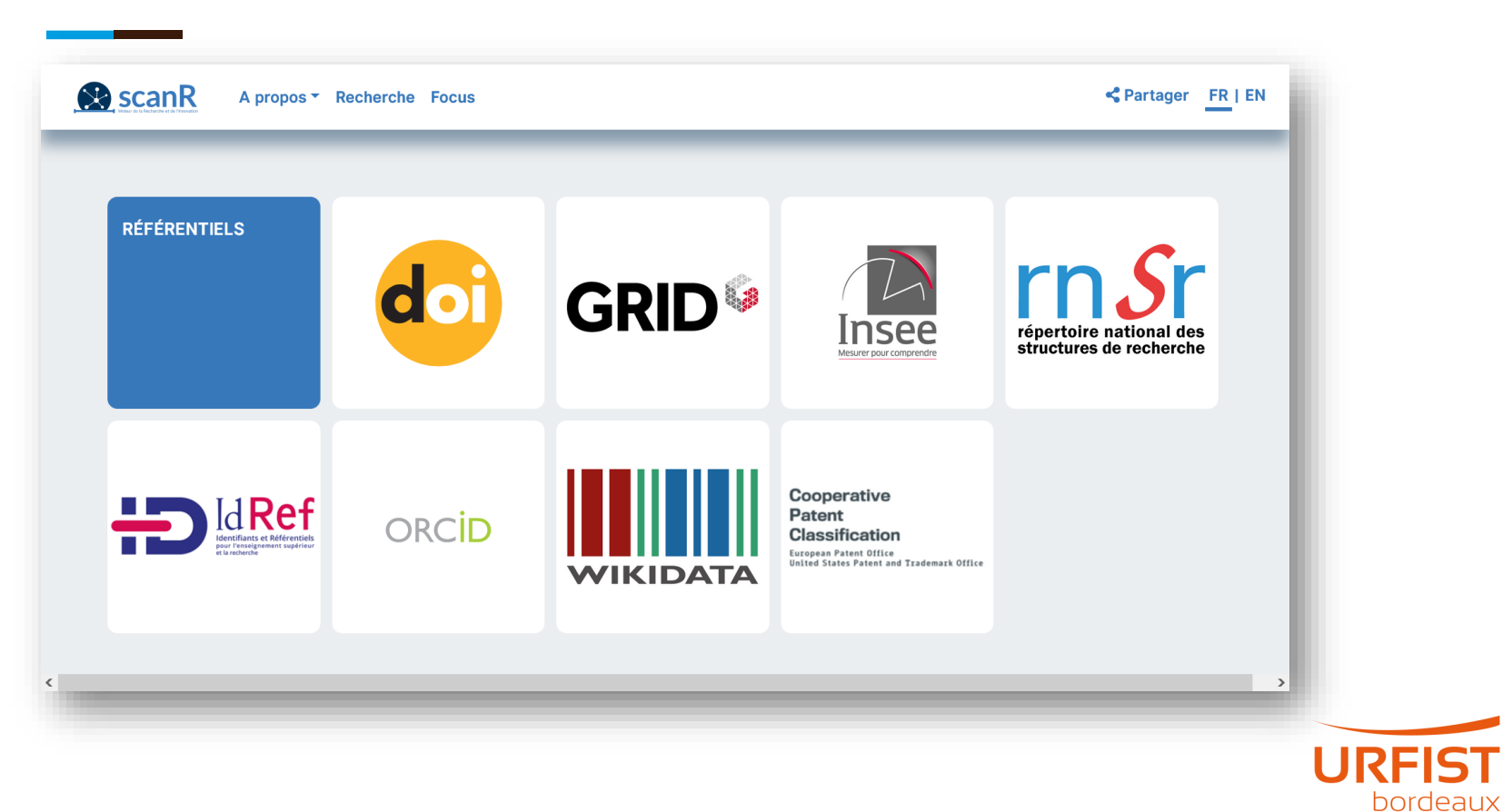

#### **ScanR (suite)**

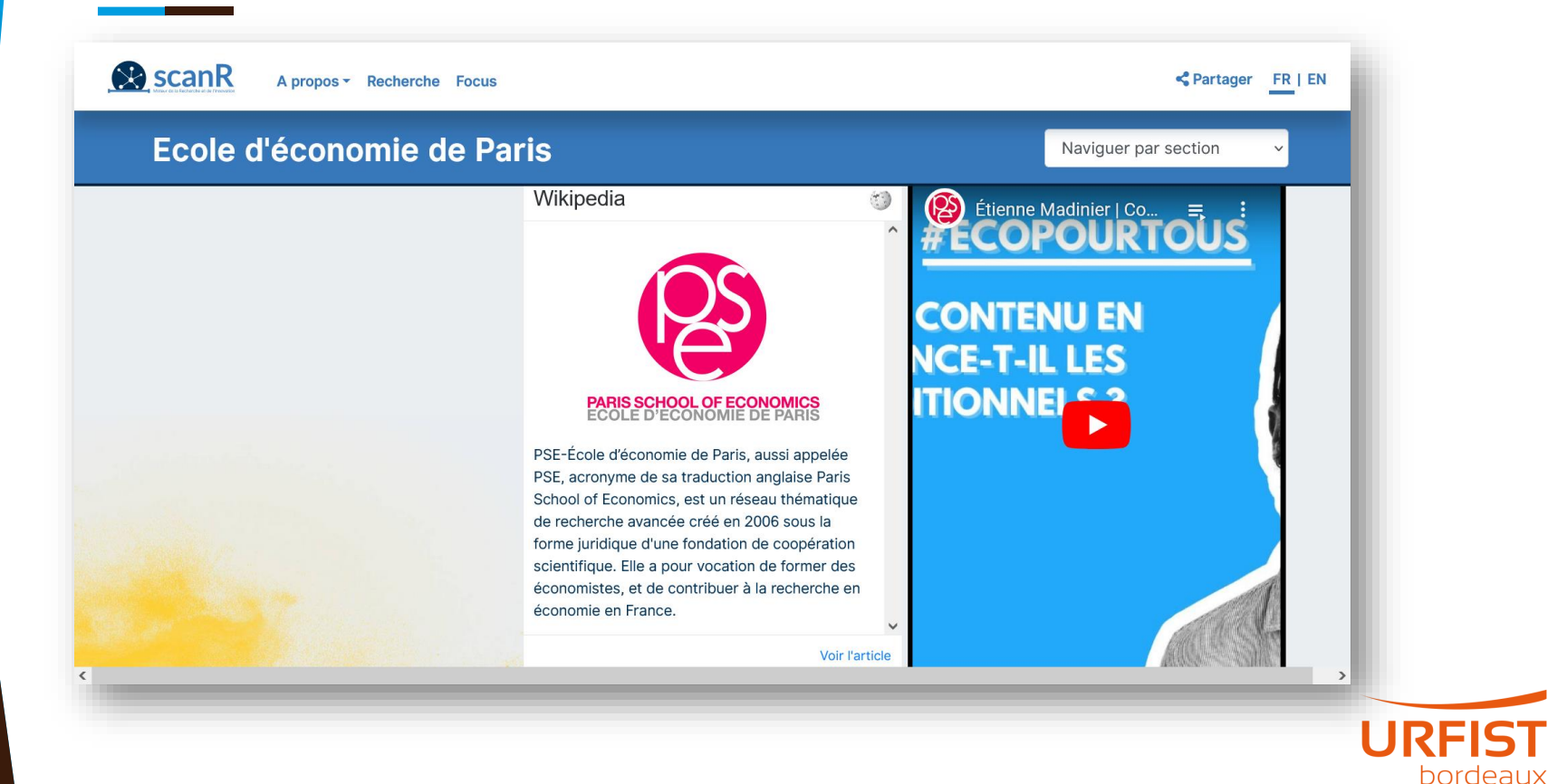

# **Statistiques**

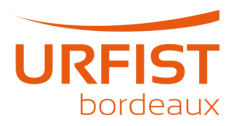

#### **Biais de genre**

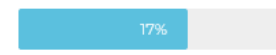

Who's Who in France

Encyclopædia Britannica

Oxford Dictionary of National Biography

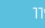

Encyclopædia Universalis

# 18 % des biographies de la Wikipédia en<br>langue française consacrées aux femmes

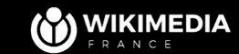

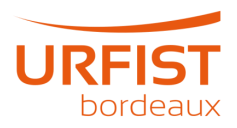

#### **Divers**

- **Invités de la matinale de France Inter [\(méthodologie\)](https://www.wikidata.org/w/index.php?title=Topic:Xk6tjs12rwopa6we&topic_showPostId=xk6tjs12s0mriaum#flow-post-xk6tjs12s0mriaum)**
- **Invités des émissions de Frédéric Taddeï [\(méthodologie\)](https://www.wikidata.org/w/index.php?title=Topic:Xk6tjs12rwopa6we&topic_showPostId=xk6tjs12s0mriaum#flow-post-xk6tjs12s0mriaum)**

Grace a SPARQL (Q54871), voici une liste de quelques possibilités offertes lorsque tous ces épisodes sont insérés dans Wikidata:

- Parité homme/femme des émissions TV de Frédéric Taddéï: requête La résultat La
- Age des invités des émissions de Frédéric Taddéï (ici, la date de l'émission est fondamentale, car on prend l'age relatif à l'émission): requête v resultat v age moyen par émission c'
- Profession des invités d'Interdit d'interdire (requête non optimisée): requête La résultat La bubble chart L<sup>3</sup>
- · Liste des personnes les plus invités par Frédéric Taddéï toutes émissions confondues (et le winner is: Emmanuel Todd<sup>(713775)</sup>): requête v résultat v

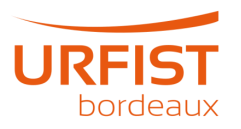

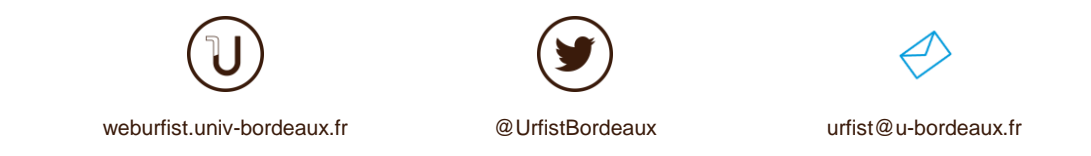

#### Restons en contact : [pierre-yves.beaudouin@u-bordeaux.fr](mailto:pierre-yves.beaudouin@u-bordeaux.fr)

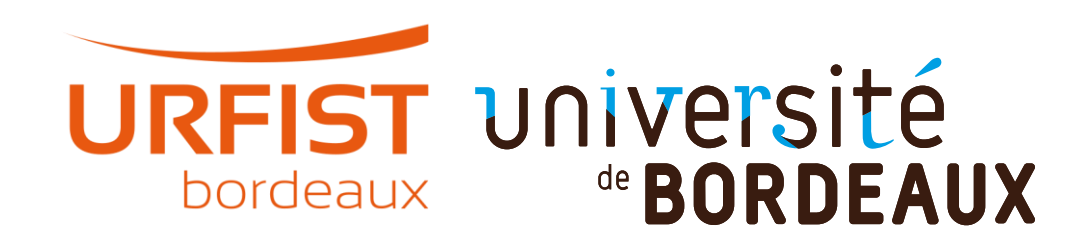

#### **Crédits**

#### **Présentation sous licence libre CC0**

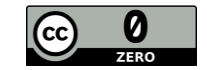

Documents utilisés :

• Formation à Wikidata [en 3h par Amélie Charles](https://commons.wikimedia.org/wiki/File:2022-12-02_Formation_Wikidata_3_heures.pdf), CC-BY-SA-4.0

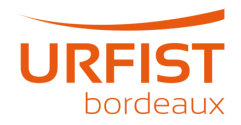